### Plasma: A new SMC Checker

### Axel Legay

#### In collaboration with L. Traonouez and S. Sedwards.

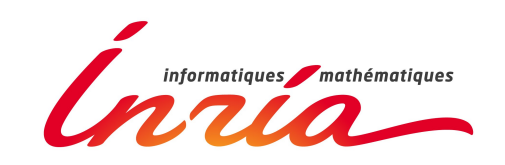

### Plasma Lab

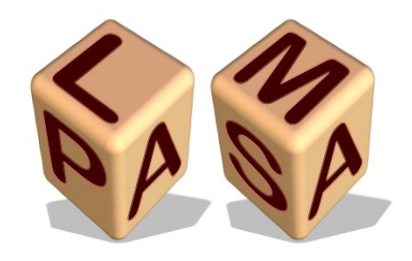

### A PLAtform for Statistical Model Analysis

- A library of statistical model-checking algorithms (Monte-Carlo, SPRT, rare events, CUSUM, nondeterminism,...)
- Generic analysis for any runnable language or model
- Easily distributed other computation grid
- An API that allows modularity: extendable with plugins to add new algorithms, new input languages
- Developed in Java 6

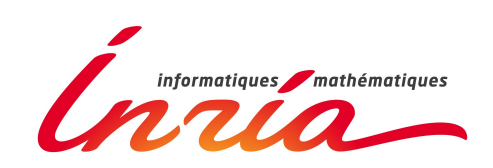

### Plasma Lab Structure

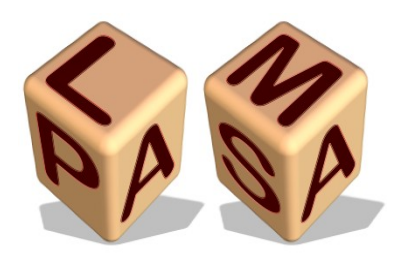

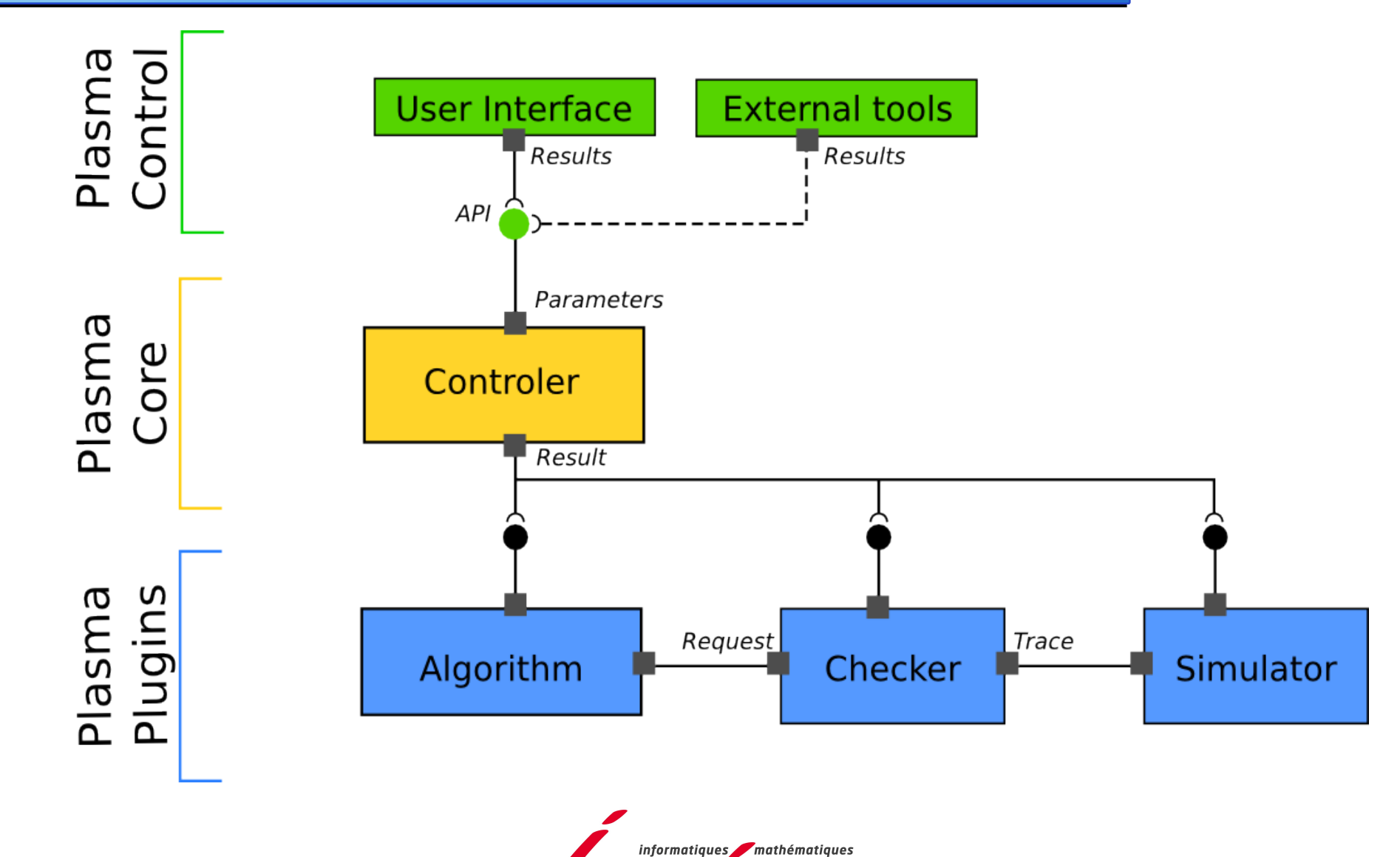

## Model Language: PRISM

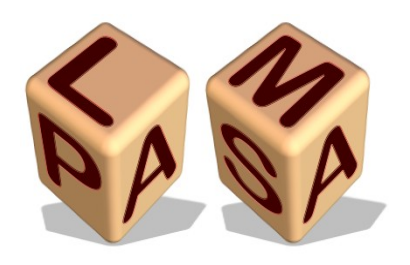

Input language of the model-checker PRISM:

- Textual language for modeling DTMC, CTMC, MDP, PTA
- Guarded commands transitions (systems biology): [synchro] guard  $\rightarrow$  rate1:(action1) + rate2:(action2)
- System description via *modules renaming*
- Simulink, SystemC, ...
- And various specification languages
- Your language?

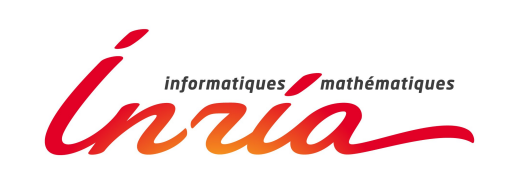

### Model Language: PRISM:

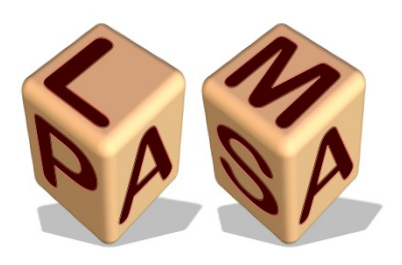

#### Randomised dining philosophers

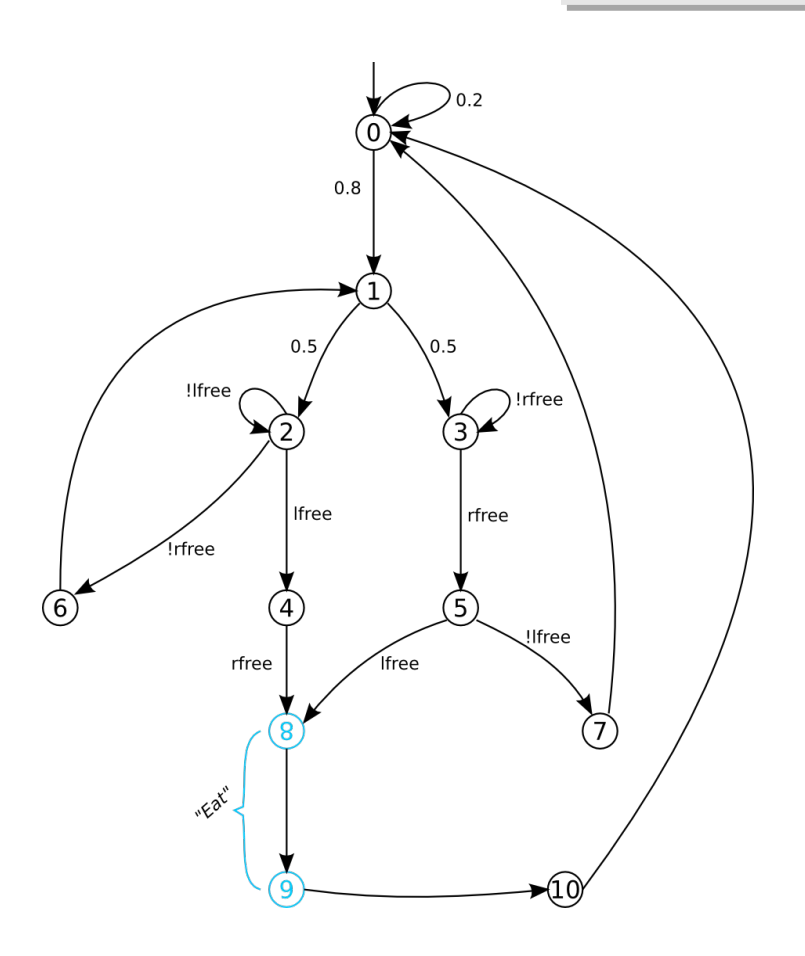

#### dtmc

formula lfree = p2>=0 & p2<=4 | p2=6 | p2=10; formula rfree =  $p3>=0$  &  $p3<=3$  |  $p3=5$  |  $p3=7$ ;

module phil1 p1: [0..10];  $[$ ] p1=0 -> 0.2 : (p1'=0) + 0.8 : (p1'=1);  $[$ [] p1=1 -> 0.5 : (p1'=2) + 0.5 : (p1'=3);  $[$ ] p1=2 & lfree -> (p1'=4);  $\overline{0}$  p1=2 & !lfree -> (p1'=2);  $[$  p1=3 & rfree -> (p1'=5);  $[$ ] p1=3 & !rfree -> (p1'=3);  $[$  p1=4 & rfree -> (p1'=8);  $[$  p1=4 & !rfree -> (p1'=6);  $\overline{1}$  p1=5 & lfree -> (p1'=8);  $[$ ] p1=5 & !lfree -> (p1'=7);  $[$ | p1=6 -> (p1'=1);  $[$ | p1=7 -> (p1'=1);  $[$ | p1=8 -> (p1'=9);  $[$ ] p1=9 -> (p1'=10);  $[$ | p1=10 -> (p1'=0); endmodule

module phil $2 =$  phil $1$  [p $1=$ p $2$ , p $2=$ p $3$ , p $3=$ p $1$ ] endmodule module phil $3 =$  phil $1$  [p1=p3, p2=p1, p3=p2] endmodule

// labels

label "hungry" = ((p1>0)&(p1<8))|((p2>0)&(p2<8))|((p3>0)&(p3<8)); label "eat" =  $((p1)=8)$ & $(p1<=9)$  $((p2)=8)$ & $(p2<=9)$  $((p3)=8)$ & $(p3<=9)$ ;

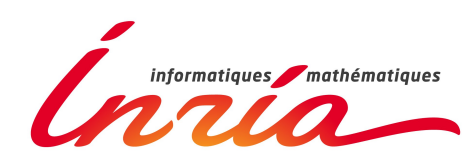

## Model Language: Bio

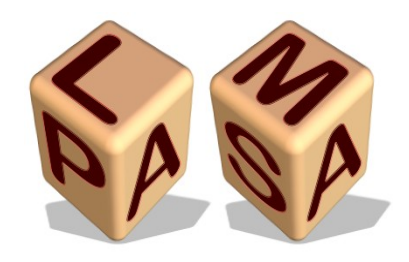

Textual language for biological models:

- Write chemicals reactions with CTMC semantics: product1 + product2 rate-> product3 + product4
- Use Gillespie algorithm for simulating biological models: The time and probability of a reaction depends on its rate and the number of species.

species A=1000,B=1000,C,D,E species A=1000,B=1000,C,D,E

 $A + B \rightarrow C$ C 10000 -> D C 10000 -> D D -> E D -> E

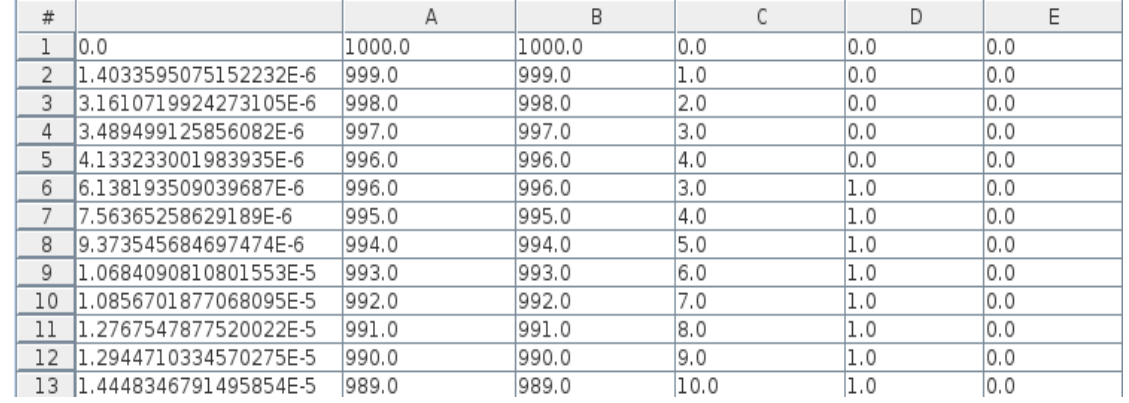

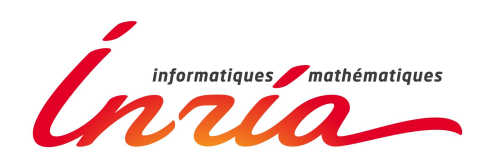

## Properties Language: BLTL

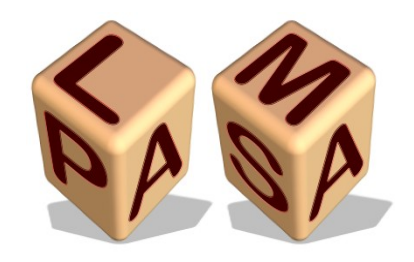

### Bounded Linear Temporal Logic

- LTL with bounded temporal operators
	- F<=#50 "eat"
	- F<=#1000 ("hungry" & (X<=#1 F<=#1000 "eat"))

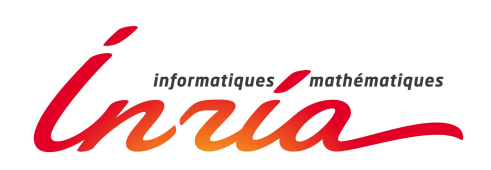

### Using Plasma Lab GUI for Simulations

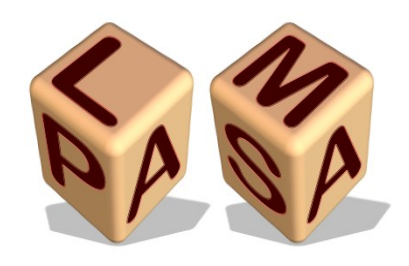

#### liveness =  $F \leq #1000$  ("hungry" &  $(X \leq #1 F \leq #1000$  "eat"))

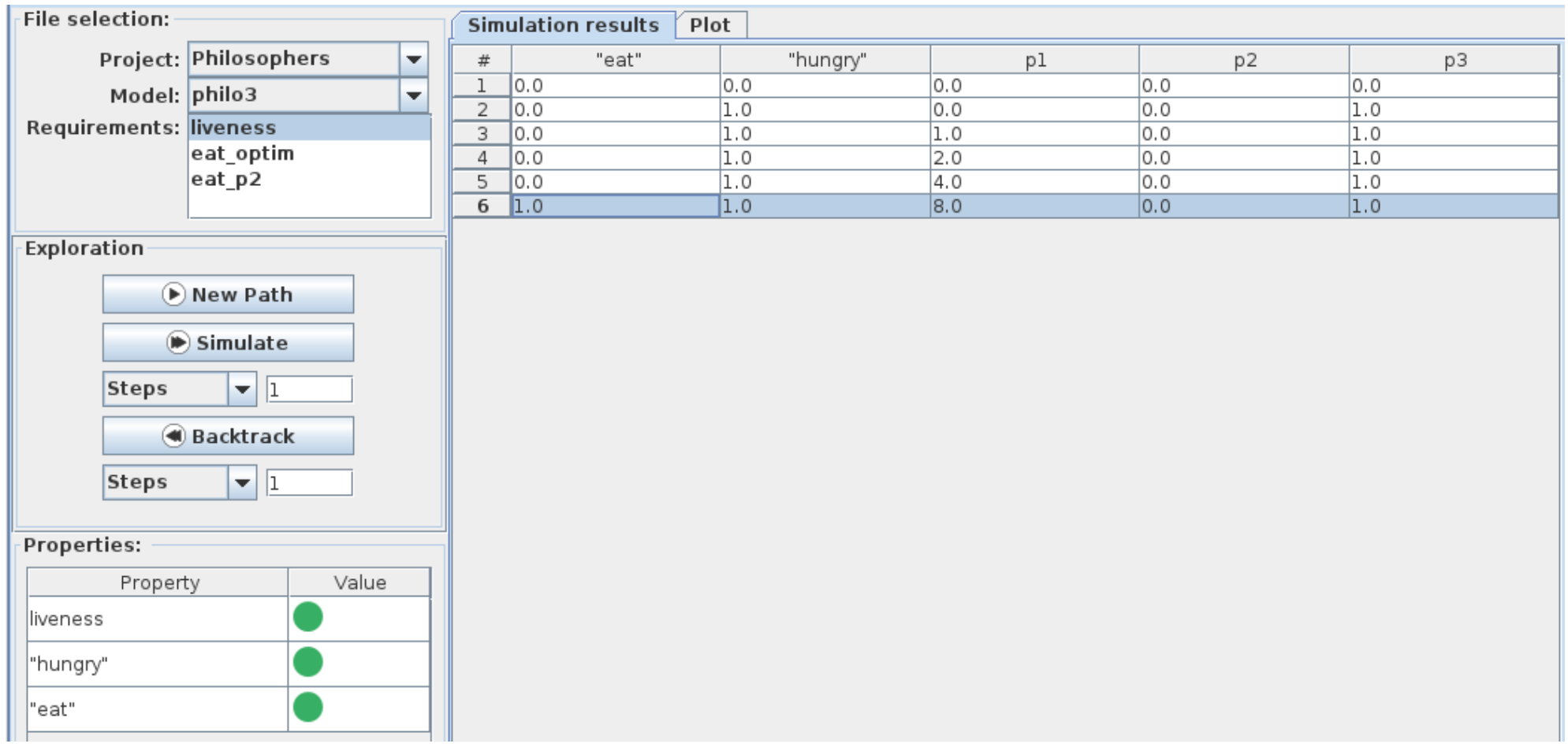

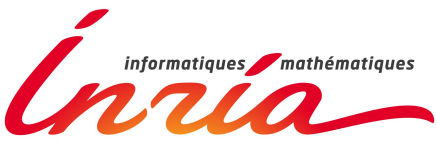

### Plasma Lab API

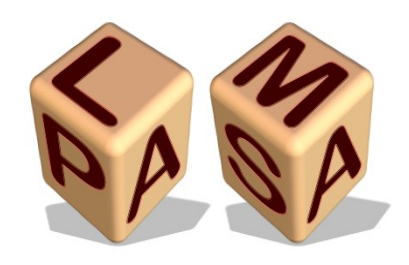

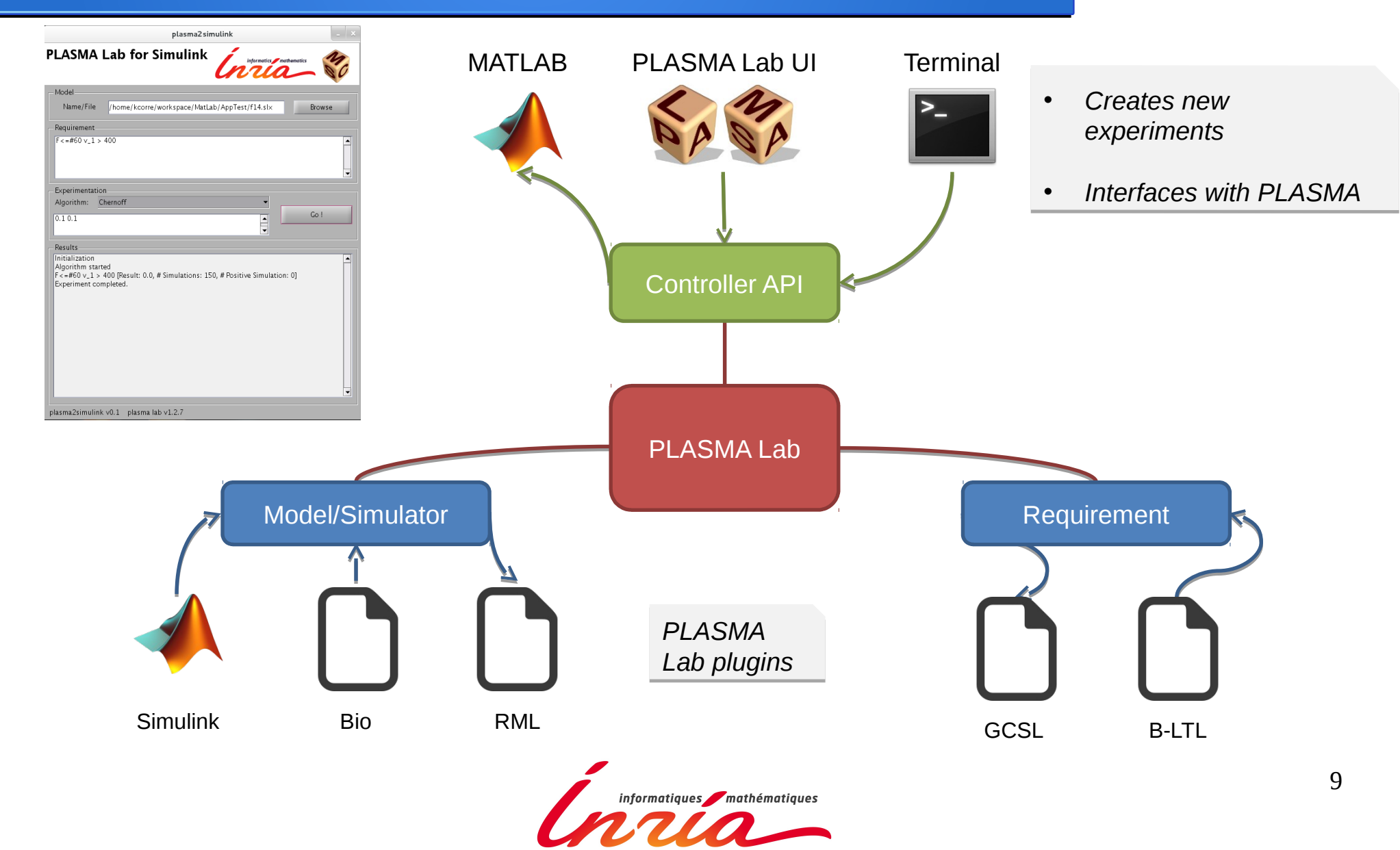

### Plasma Lab API Controller API PLASMA Lab Model/Simulator Requirement/ **Checker** SMC Algorithms • Decides if the property holds or not • Decides if the property holds or not • Property Monitoring during the simulations • Property Monitoring during the simulations • Executes a model • Executes a model • Builds execution traces • Builds execution traces • Estimate the probability • Estimate the probability • Confidence Level set by the user • Confidence Level set by the user • Request Simulations for Checking • Request Simulations for Checking

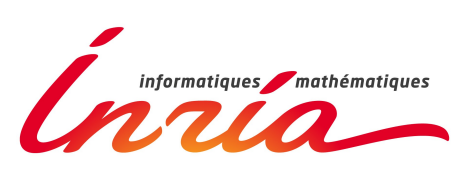

### Developing New Plugins

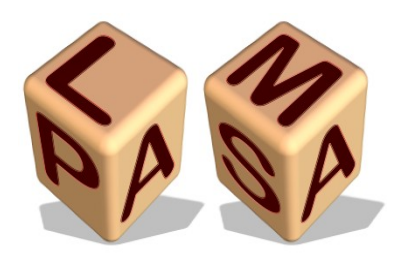

### Implement required interfaces from the API

#### New Simulator

- $\cdot$  newPath() Start a simulation
- simulate() Simulate one step

#### New Checker

- check(path)
	- Check a trace until the property is decided
	- Return the result

#### New Algorithm

- $run()$ 
	- Run the algorithm
	- Send the results

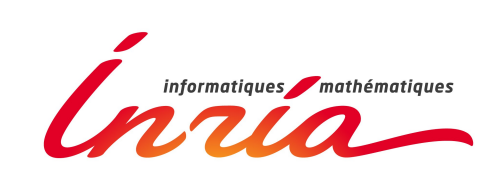

# Creating a New Algorithm

}

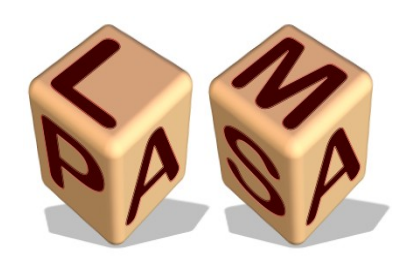

**public class** EMSIGSchool **implements** InterfaceAlgorithmScheduler {

```
12
@Override
public void run() {
    listener.notifyAlgorithmStarted("EMSIG");
    double res = 0.0;
    for(int i=0; i<nbSimu; i++) {
         InterfaceState path = model.newPath();
         res += requirement.check(path);
     }
    listener.notifyAlgorithmCompleted("EMSIG");
    listener.publishResults("EMSIG", new SMCResult(res/nbSimu));
}
                                                              Start a new trace
                                                                     Check the trace
Check the trace
                                                                     and collect the result
and collect the result
                                  Send the results
Send the results
                                  to the user interface
to the user interface
```
### Application1: Dali

- European project
- Application of SMC beyond formal verification
	- A trolley to guide an old lady in a commercial center
	- Point of interest/repulsion
	- Embedded application, beyond software
	- Limited ressources
- Hot topic: national press, euronews, ...

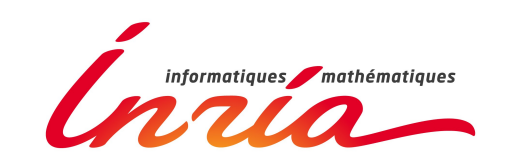

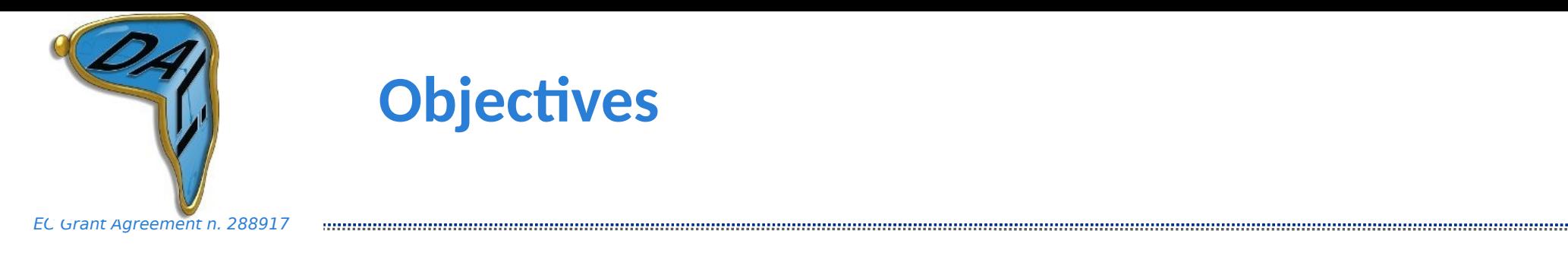

- Develop technologies to provide our system with a robust decision making mechanism that plans the motion of the AP from a source to a destination.
- The motion is in an environment populated by human agents and fixed obstacles.
- The objective is to keep in check the probability of accidents or hazards by offsetting possibly uncooperative behaviours of the AP.

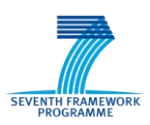

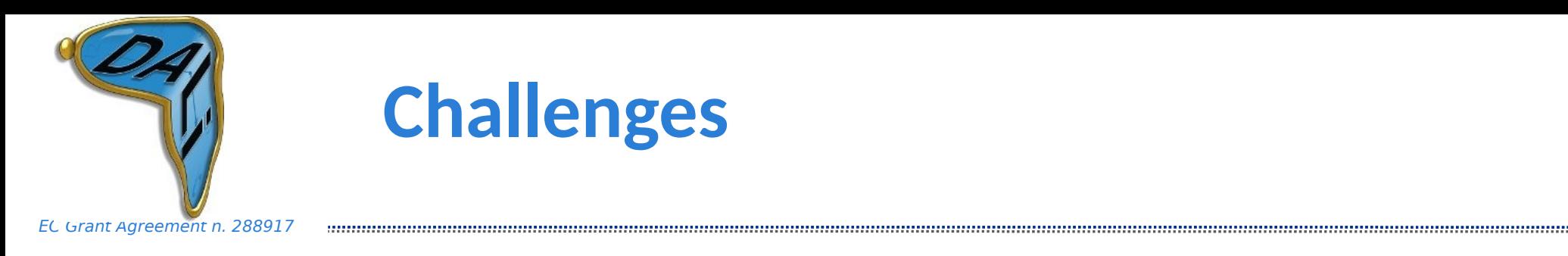

- To build a mathematical model to reason on the AP in its environment
- To design a planning algorithm; this algorithm will rely on the math model
- The resulting algorithm has to be embedded in the trolley
- This requires to model sensors and external environment as mathematical objects.

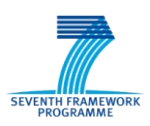

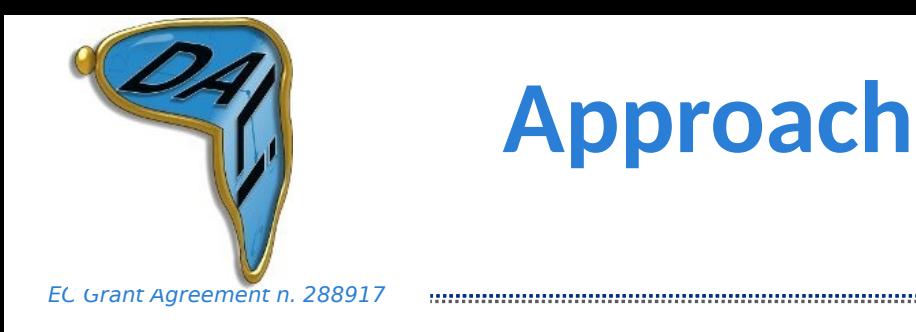

- A Markovian model that tracks the status of the AP and its environment
- The model is parametrised with variables representing the external environments
- 'Social force' model to reason on human motions in crowded areas
- Social force together with Statistical Model Checking helps the planing algorithm (motion planer) to predict safe moves for the AP

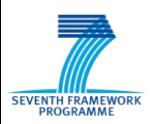

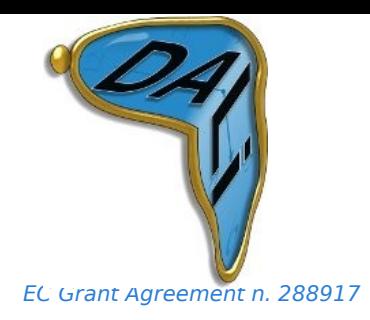

### **The social force model**

- We need to model human behavior in a crowded environment
- We have adopted the 'social force model' (SFM)
- The SFM models groups of people having goals, using repulsive and attractive social forces
- E.g., as the AP gets closer to an object it reduces its speed and changes its trajectory; if the object is further than 5m, the AP makes no change to its trajectory.

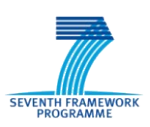

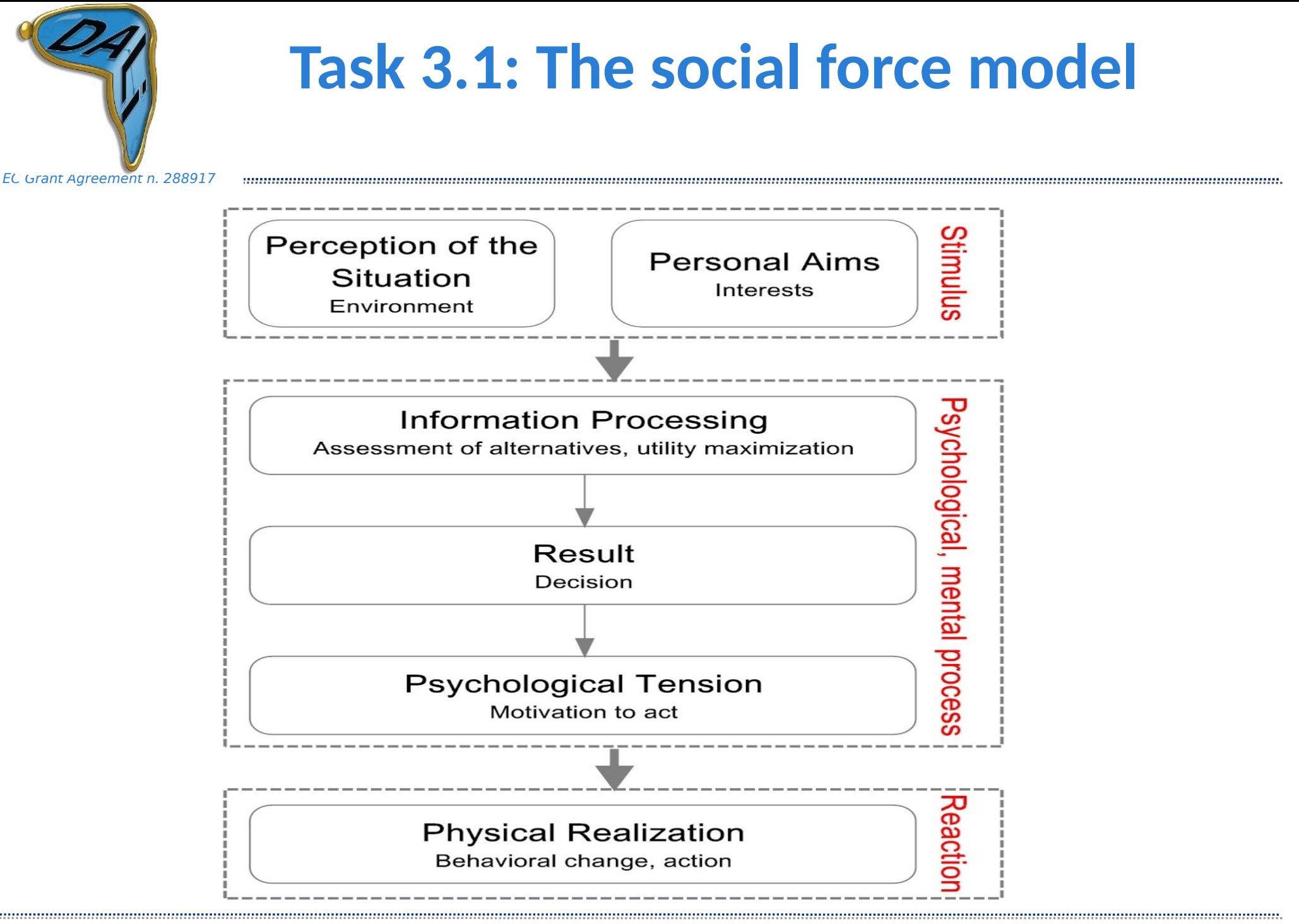

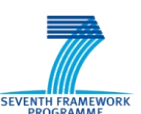

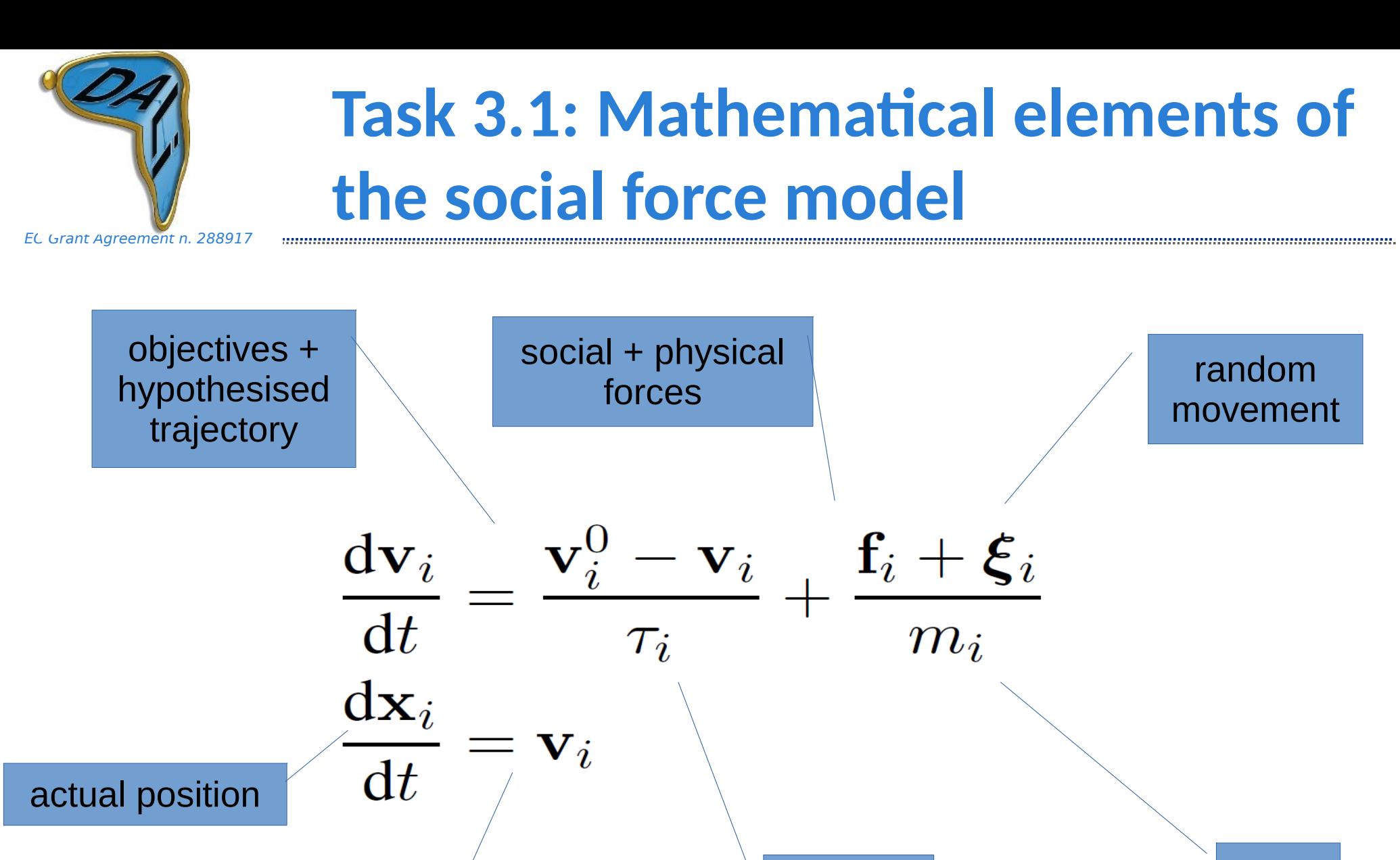

reaction

time

actual velocity

mass

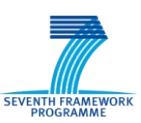

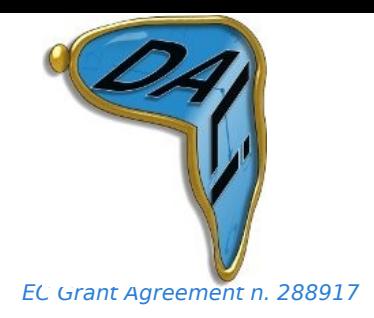

### **Two types of planing**

#### Approach:

- We distinguish between local and global planning
- Statistical model checking helps to make the "best and most natural decision" in highly dynamical environment (local planning)

• Predictor uses social forces combined with statistical algorithms

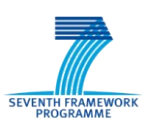

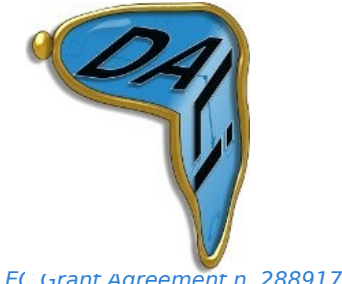

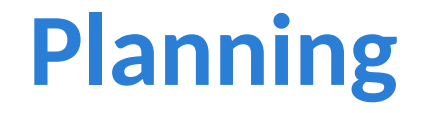

EC Grant Agreement n. 288917 EC Grant Agreement n. 288917

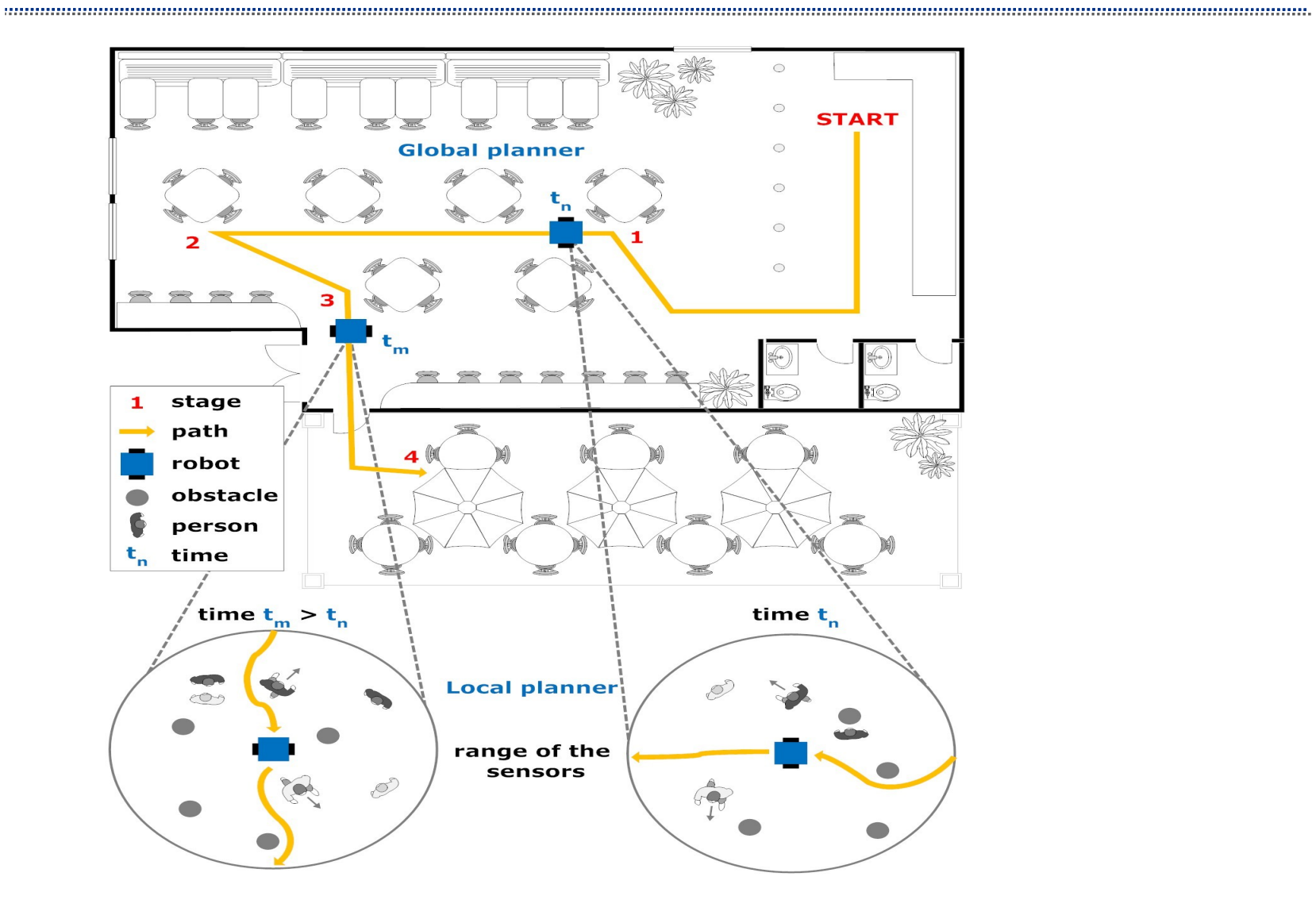

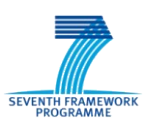

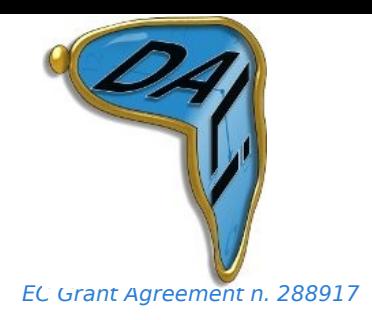

### **Two types of planning**

- The global planning uses 'static' information: it assumes the existence of a map and uses algorithms from GPS technology to derive the best path to reach a goal starting from an initial point
- The local planning uses dynamic information: the algorithm takes account of the global goal and sensor information
	- the objective is to follow the path suggested by the local planner and avoid collisions
	- The local planner is constantly active.
	- The global planner is re-activated when overall progress is too slow or when user objectives change (future work).

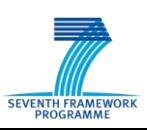

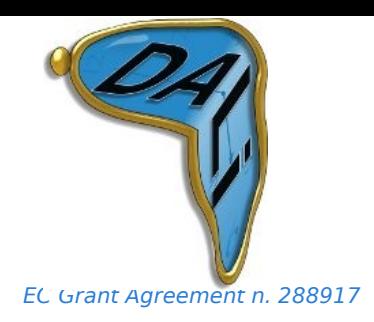

### **Local planning**

• The challenge is to cope with unpredictable moving objects and environmental changes to avoid collisions

- First level: mathematical (social force) model
	- ― alone, not sufficiently reactive / predictive
- Second level: manage mathematical model with statistical model checking (SMC) using PLASMA
- PLASMA uses long term predictive simulations to derive the best path to be followed locally

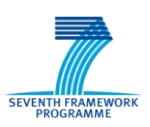

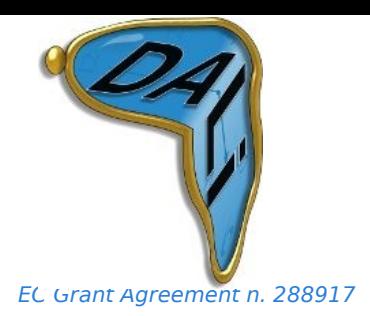

### **Motion planner architecture**

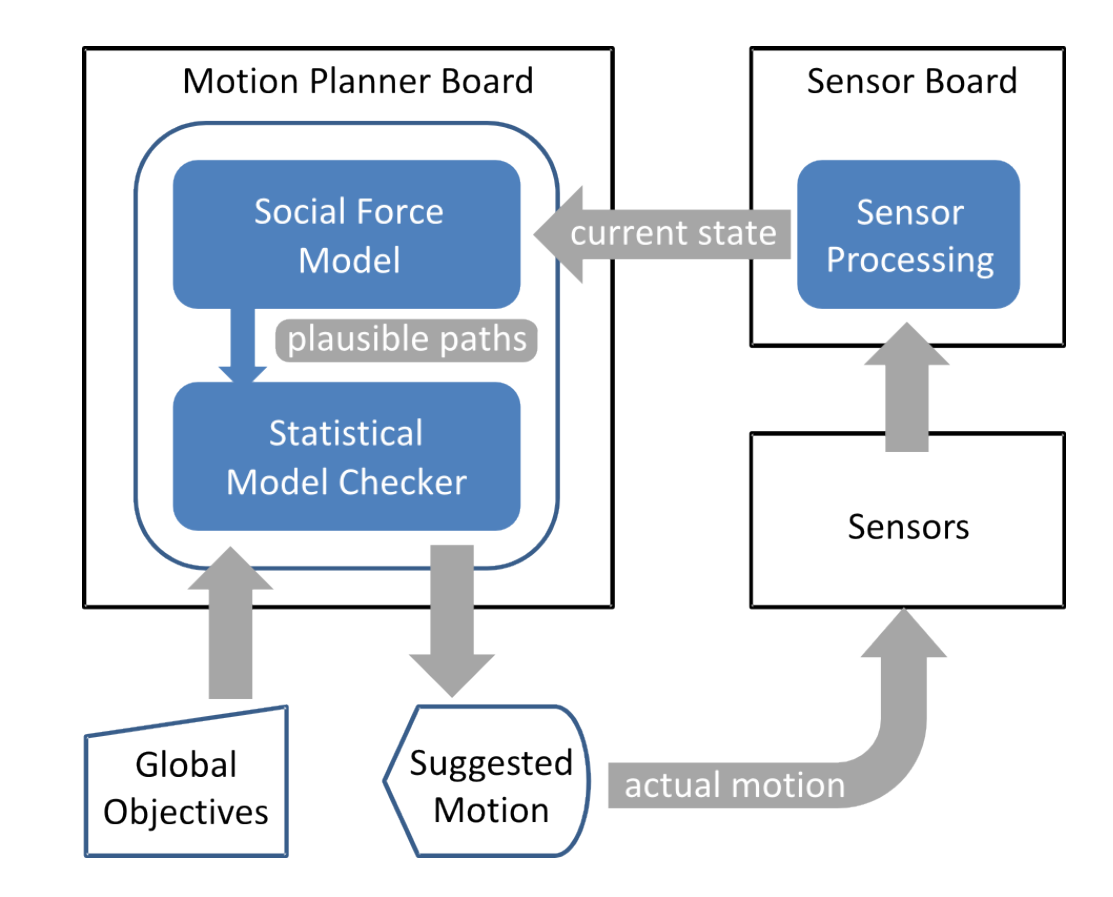

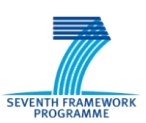

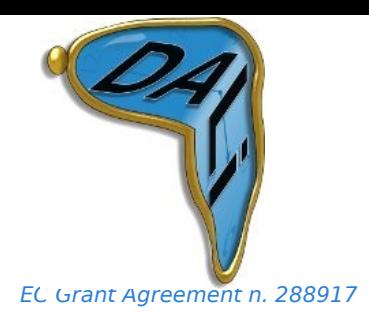

### **Statistical Model Checking**

- Verify temporal properties on paths
	- ― assumes a stochastic model
	- ― estimates probability of property with error bound
- Simulations provided by SFM
- Logic encodes high level objectives
	- ― minimum distance, maximum time, etc.

$$
\bullet \quad \mathbf{e} \cdot \mathbf{g}\left(\mathbf{G}_{[0,4]}\,\mathbf{A}_{i\neq u}\,\|\mathbf{x}_{u}-\mathbf{x}_{i}\|>0.5\right) \land \left(\mathbf{F}_{[0,4]}\|\mathbf{x}_{u}-\mathbf{w}\|<0.2\right)
$$

dist. between user  $\mathbf{x}_{_\mathrm{u}}$  and others  $\mathbf{x}_{_\mathrm{i}}$ 

dist. between user  $\mathbf{x}_{_\mathrm{u}}$  and objective  $\mathbf{w}$ 

• Enhances predictive power of SFM

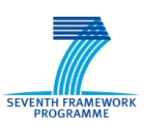

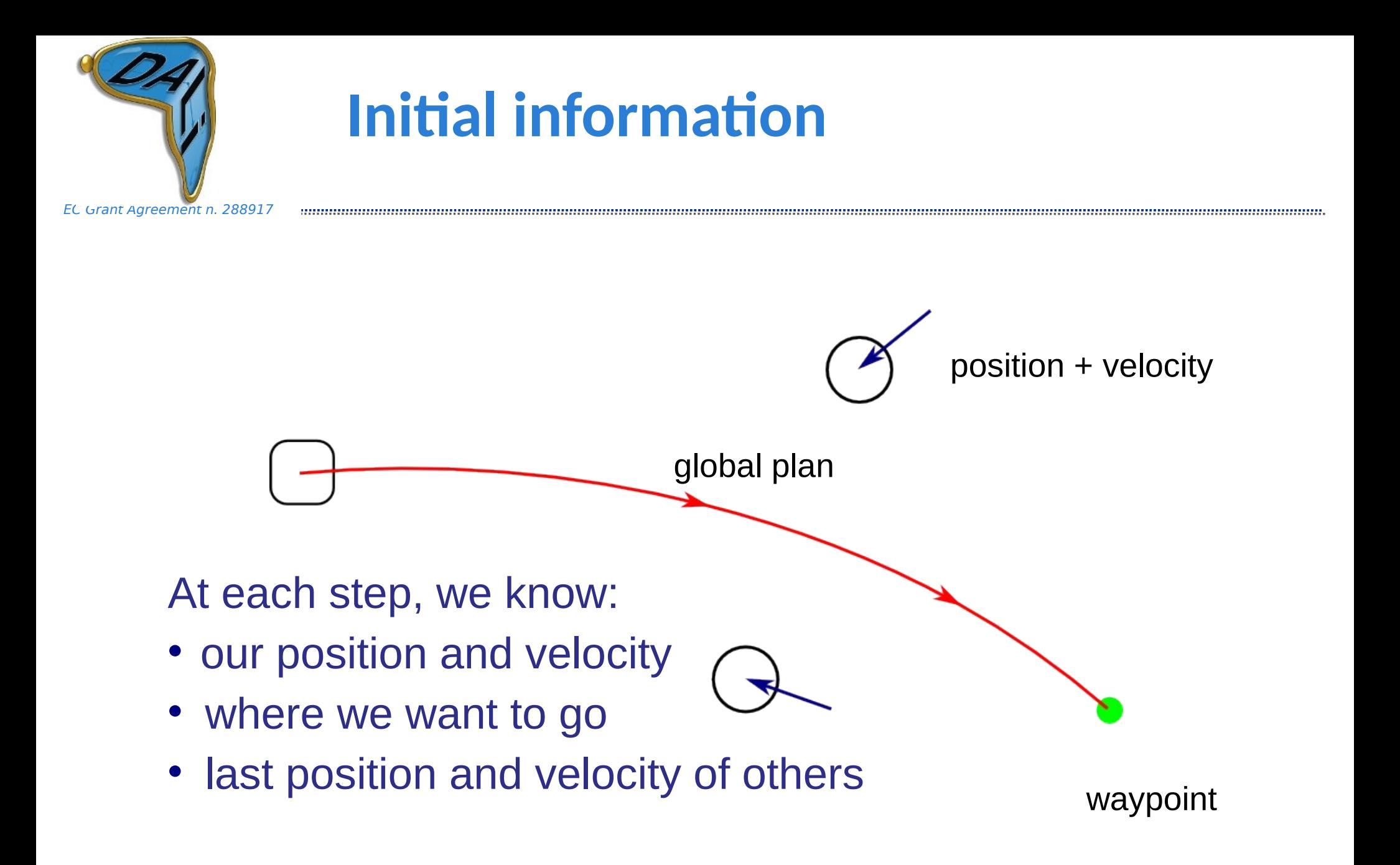

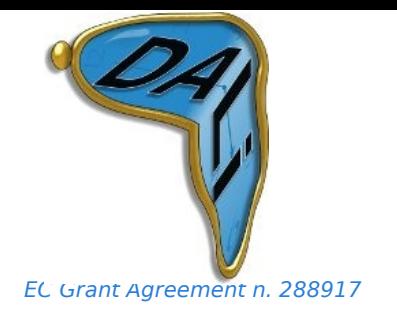

### **SFM without correction**

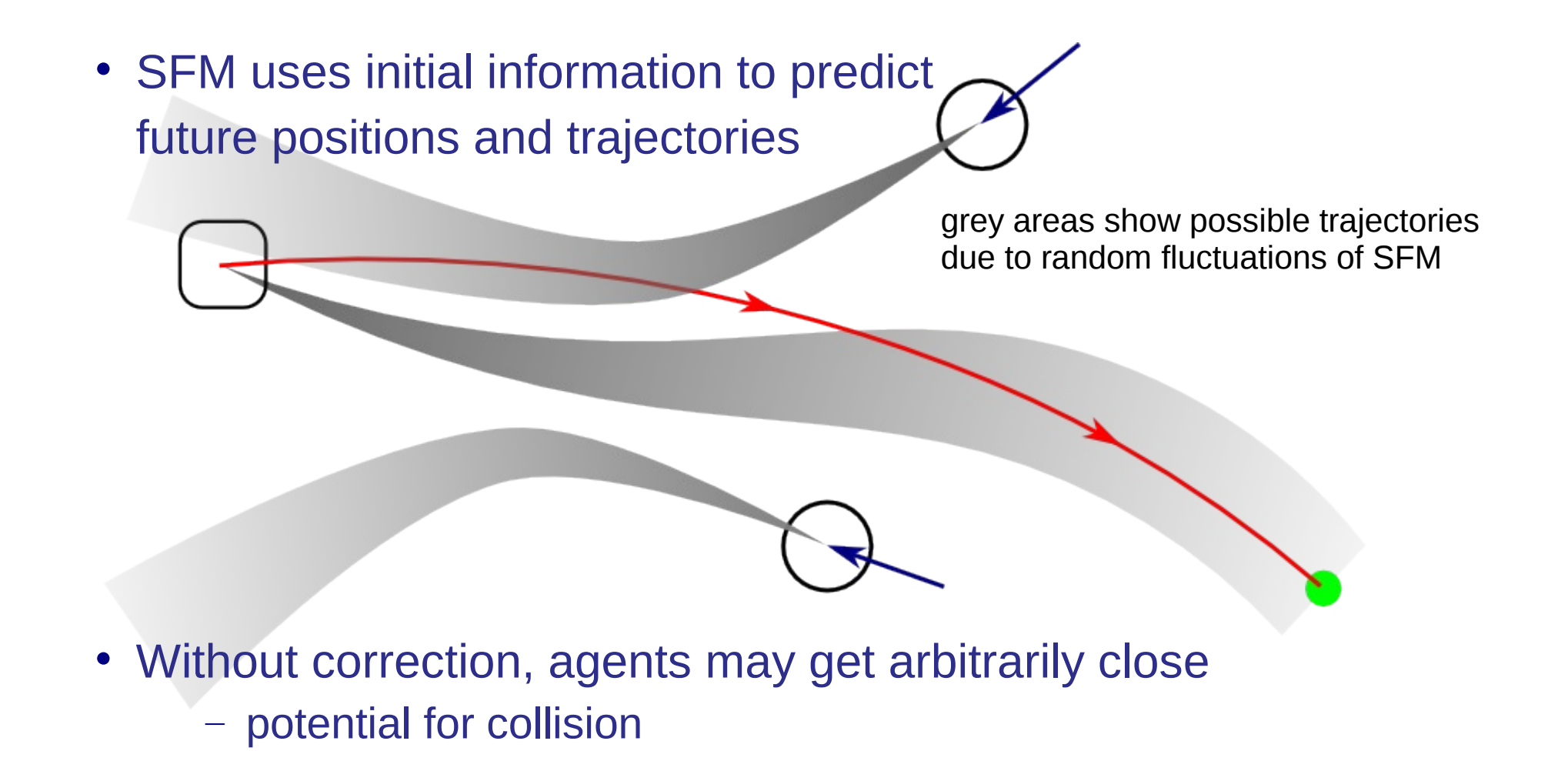

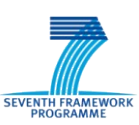

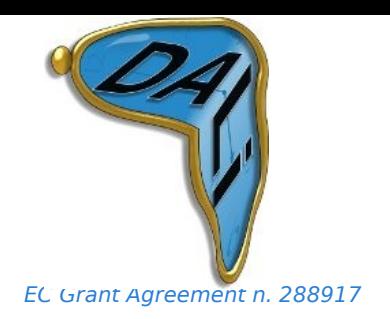

### **SFM + SMC using hypothesised alternative directions**

- We cannot directly change the trajectories of others
- We *can* change our own trajectory
- At each step we
	- ― hypothesise alternative initial directions
		- initial angular impulses, e.g.,  $\{-60, -30, 0, 30, 60\}$  deg.
	- perform SMC using hypothesised direction
		- check property against multiple simulated paths
	- ― select direction that maximises success
		- fewest problems (collisions, stress)
		- least perturbation to current trajectory

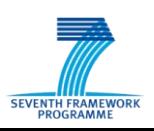

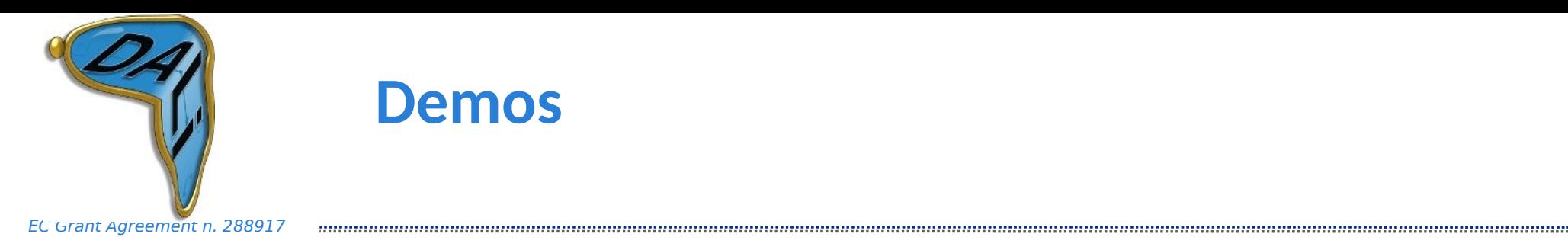

- Simulations of agents and c-Walker moving in various environments
- Each agent respects the SFM with randomness
- Every agent has a goal to reach in the environment
- The c-Walker has given a path in the environment: **global path**
- Objective for the c-Walker: follow the global path with **no collision**

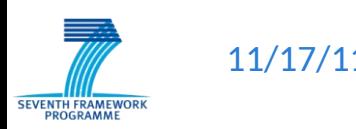

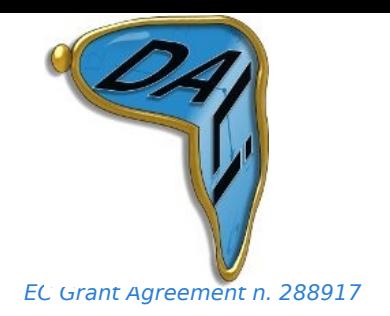

### **Demo – Without SMC**

- The evolution of the system follows just the SFM
- The c-Walker moves according to the forces suggested by its objective and the SFM alone

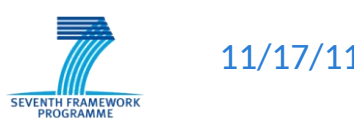

# **Motion planning with SFM alone**

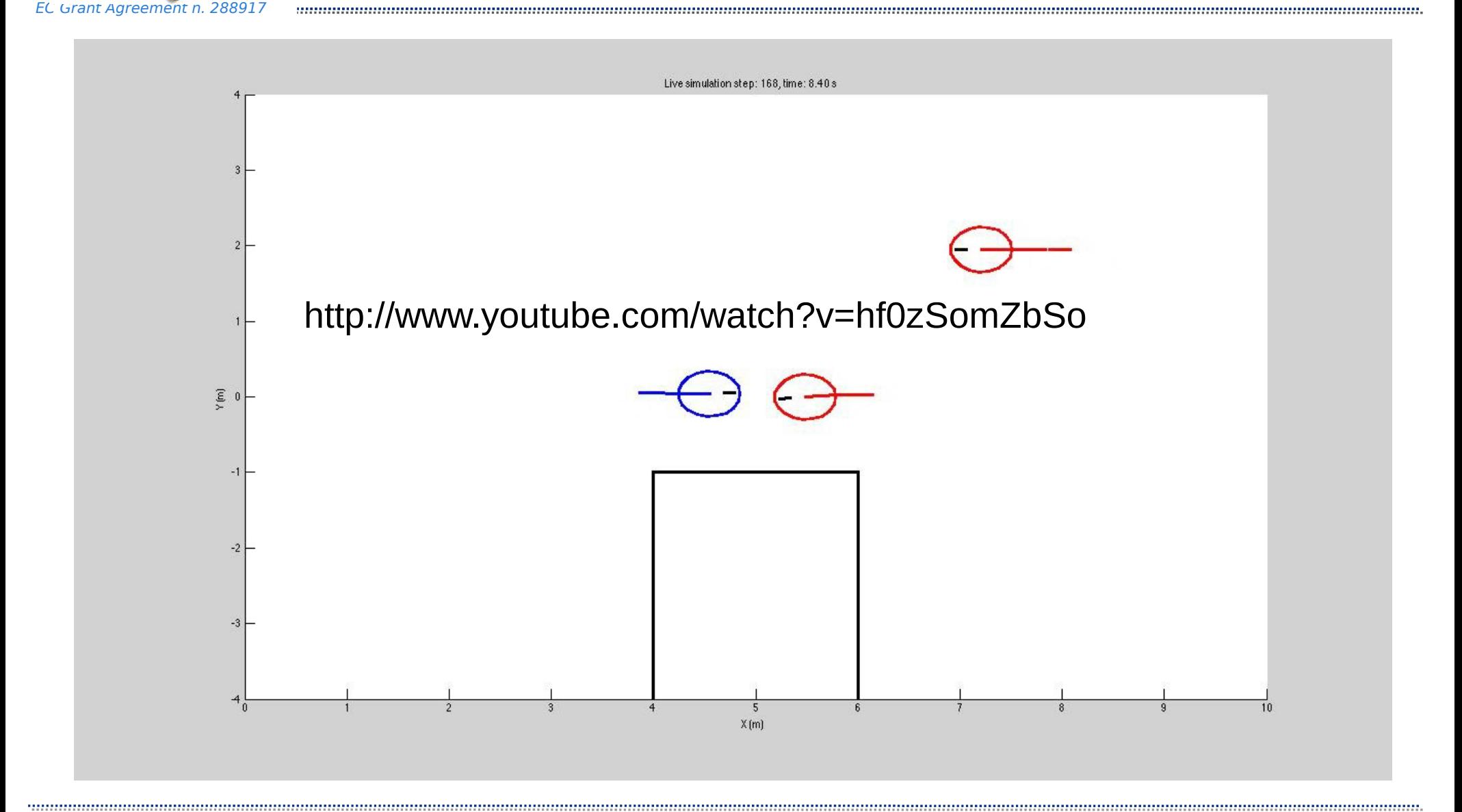

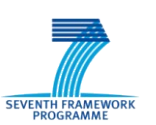

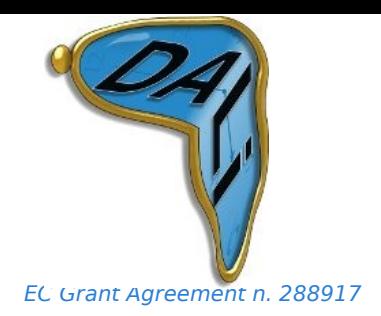

### **Demo – With SMC**

• The c-Walker uses SFM to predict multiple probable future paths of the agents within the sensor range

• The c-Walker moves according to the forces suggested by SFM and the movement direction suggested by PLASMA

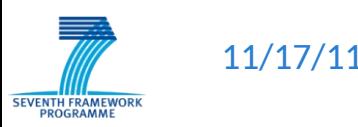

### **Motion planning with SFM + SMC**

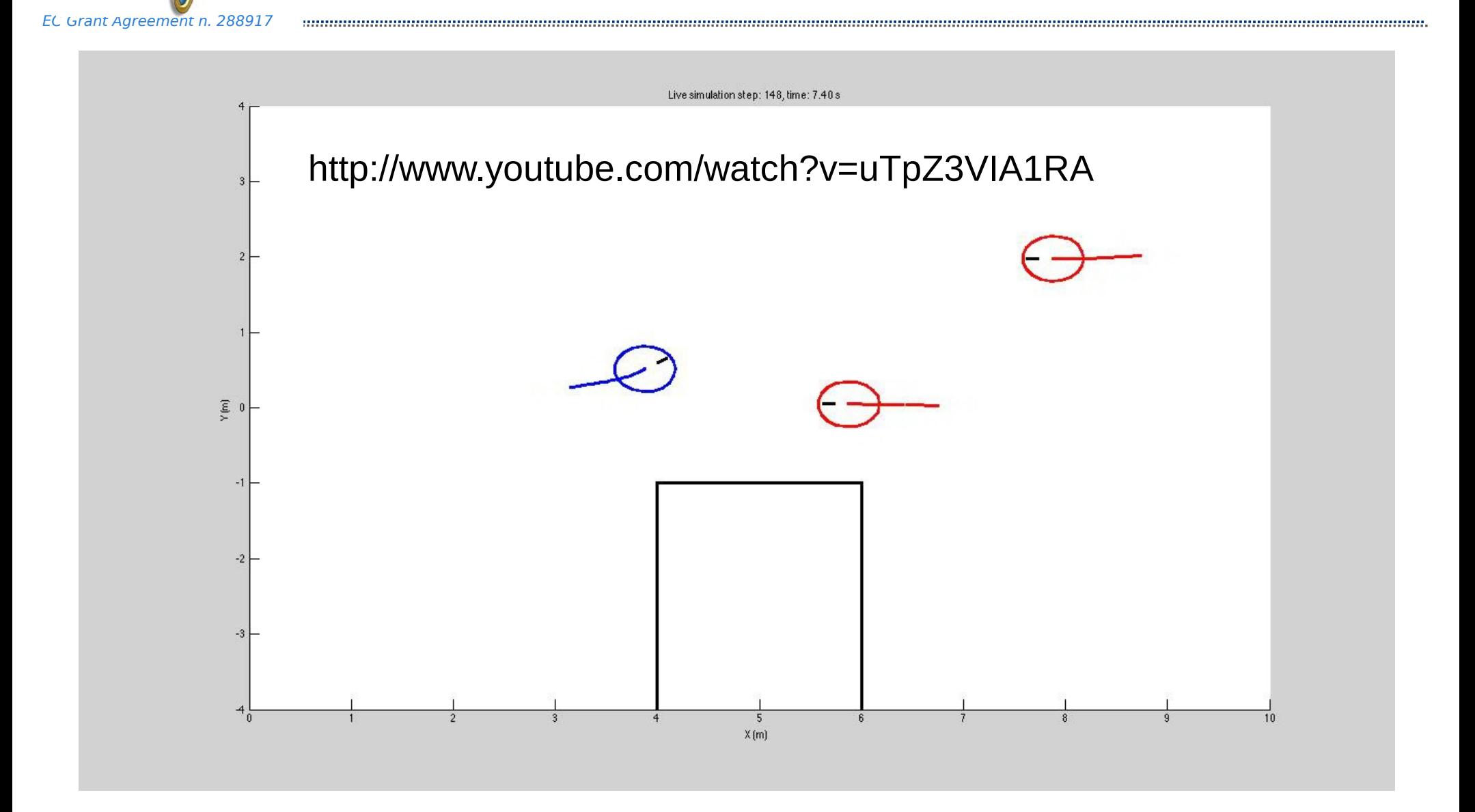

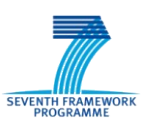

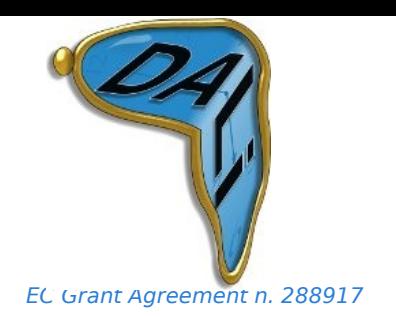

### **Demo – With SMC + SFM in complex environment**

- A more realistic demonstration of the motion planner
- A complex environment of
	- ― fixed obstacles
	- ― moving agents
- Algorithm must track and simulate multiple trajectories in real time

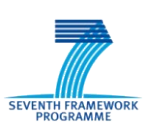

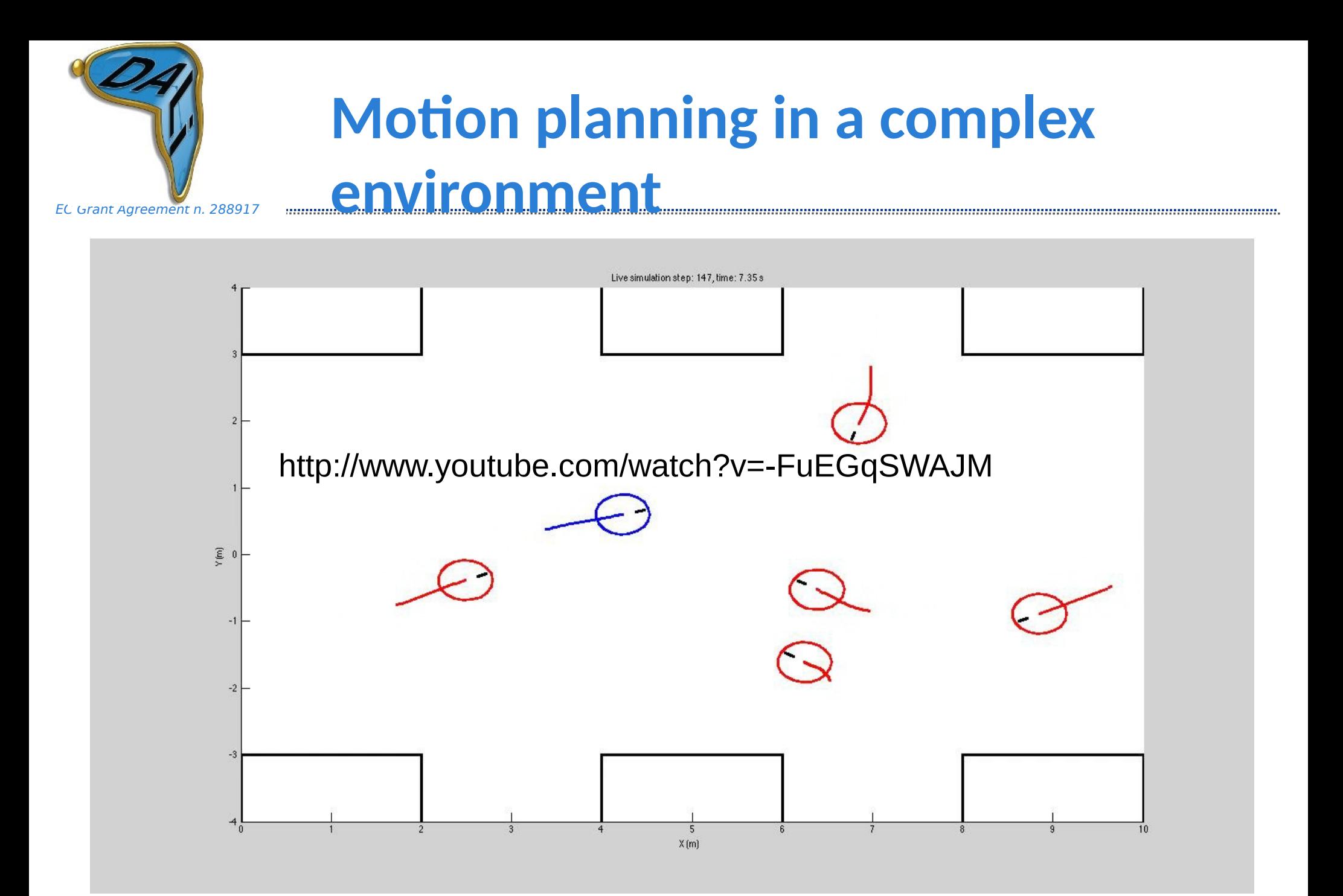

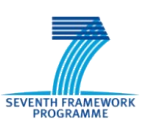

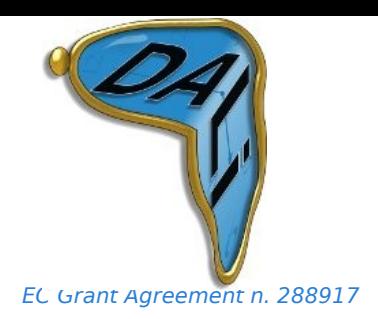

### **Performance on typical hardware**

- Probability of success (avoiding collisions and reaching goal)
	- $\sim$  0.14 with SFM alone
	- $\sim$  0.70 with SFM + SMC
- Implemented on embedded computing device (Beagleboard)
	- ― no optimisations yet, but ...
- Ability to re-plan every 500ms
	- ~ 92% of the time for simple scenario
	- ~ 55% of the time for complex scenario

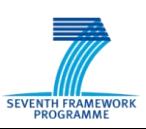

# Application two: MATLAB/Simulink

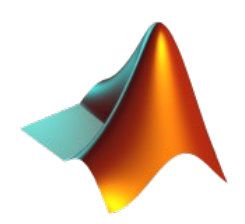

Graphical modeling language for dynamic systems

• Block library for continuous and discrete signals

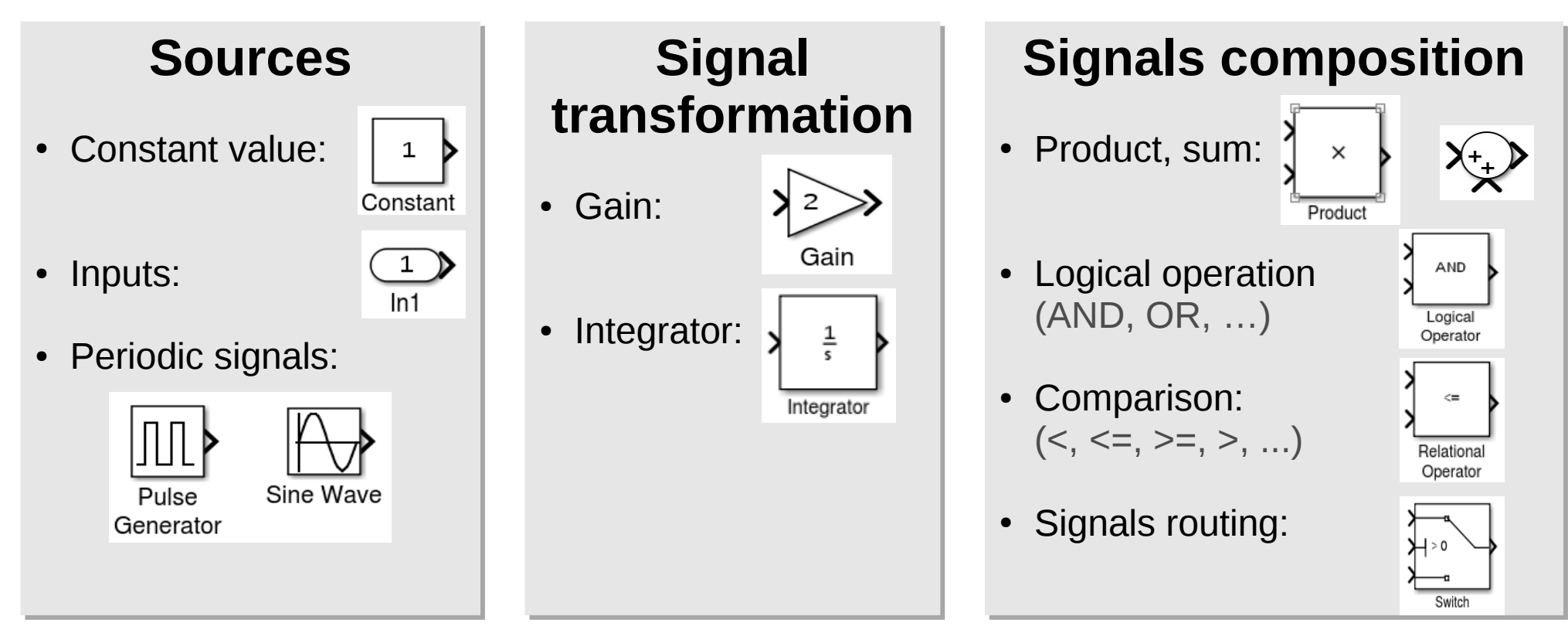

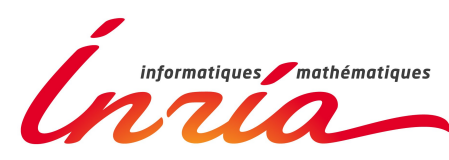

### MATLAB/Simulink

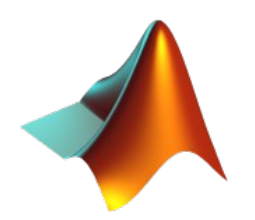

• Stateflow charts for discrete state automata:

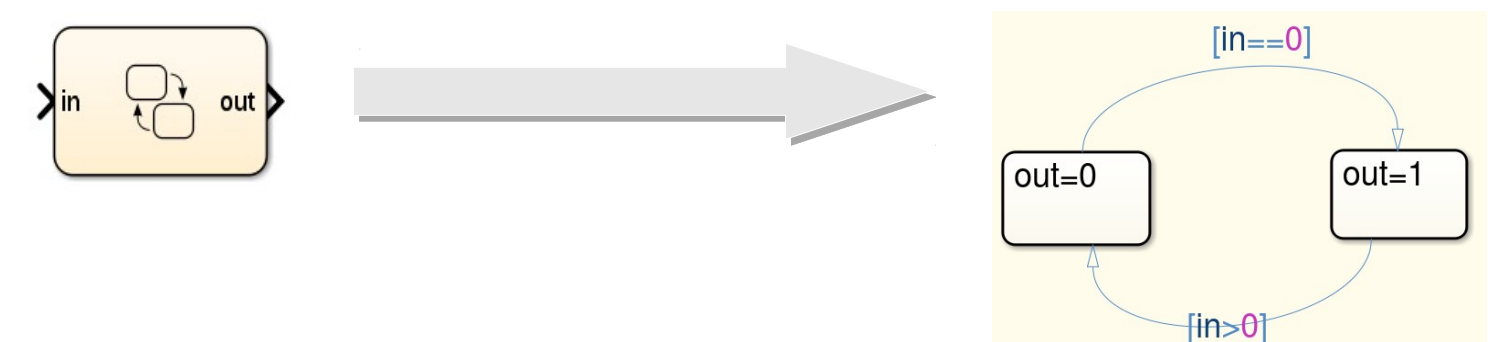

• Hierarchical description with subsystem:

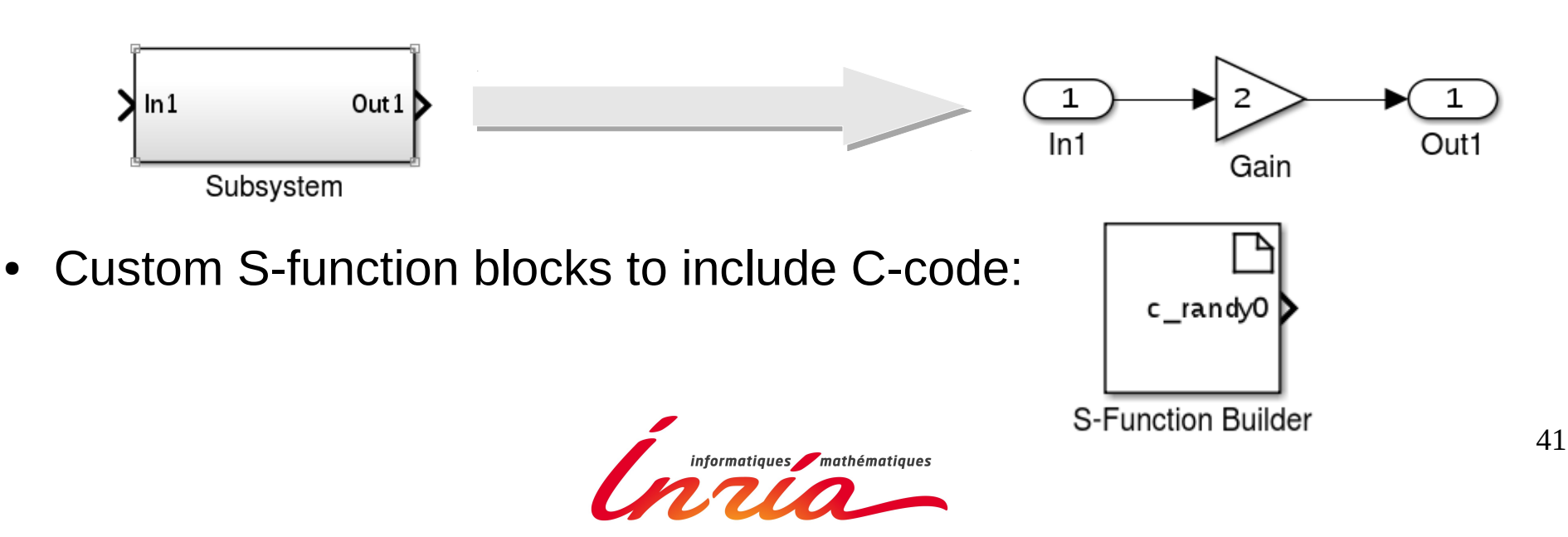

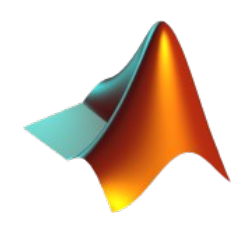

A hybrid system with continuous and discrete dynamics:

- Robust control of the fuel distribution of a gasoline engine
- 4 sensors: throttle, speed, exhaust gas (EGO), and air pressure (MAP)
- If a sensor fails, the control system is dynamically reconfigured for uninterrupted operation

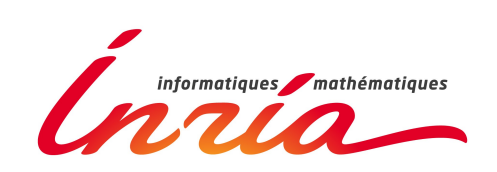

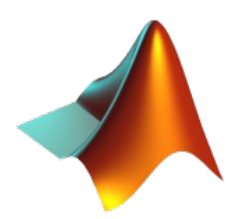

Original model  $\blacktriangleright$  engine speed o2 out throttle Throttle Command  $\circ$ **Throttle Sensor**  $\blacktriangleright$  throttle angle **MAP** Nominal Speed sneed  $\sim$ 300  $\circ$ Speed Sensor Convert sensors fuel rate air/fuel ratio Convert  $\blacktriangleright$  fuel 700 ►⊙ fuel High Engine **To Plant Engine Gas Dynamics** Speed Speed  $edo$  $\overline{\phantom{0}}$ Selector  $12$ **EGO Sensor** fuel rate control air fuel ratio fuel Manual map ۰ю  $\mathsf{o}$ **MAP Sensor** switchesTo Controller

The sensor switches simulate any combination of sensor failures. The Engine Speed Selector switch simulates different engine speeds (rad/sec).

Copyright 1990-2014 The MathWorks, Inc.

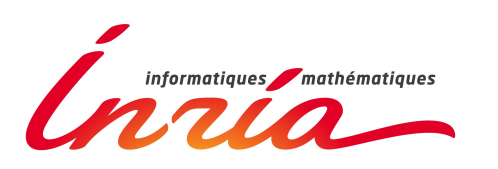

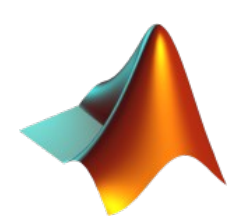

Simulation with manually triggered failures

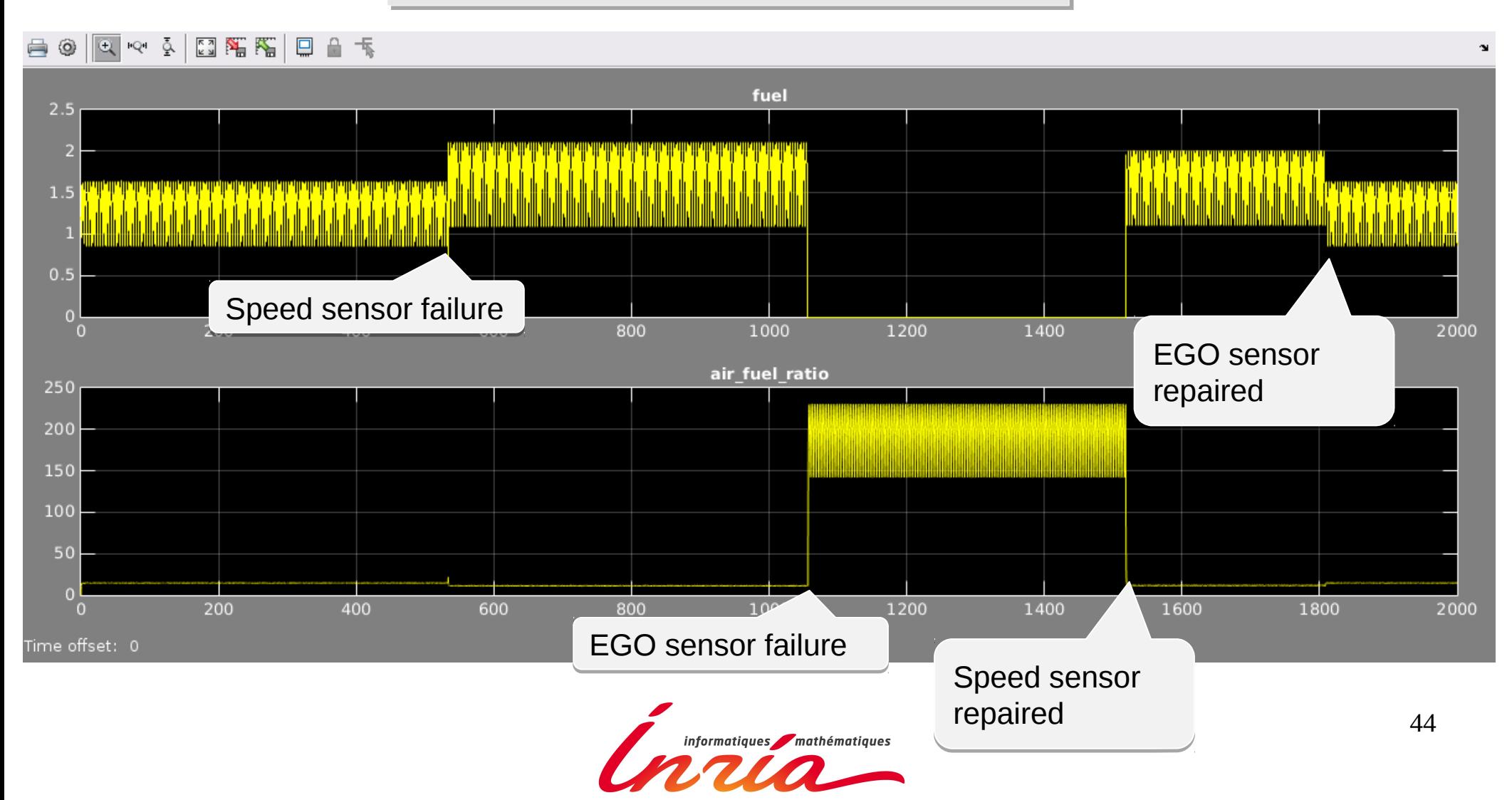

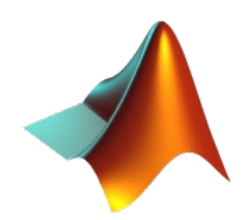

Introducing random failures

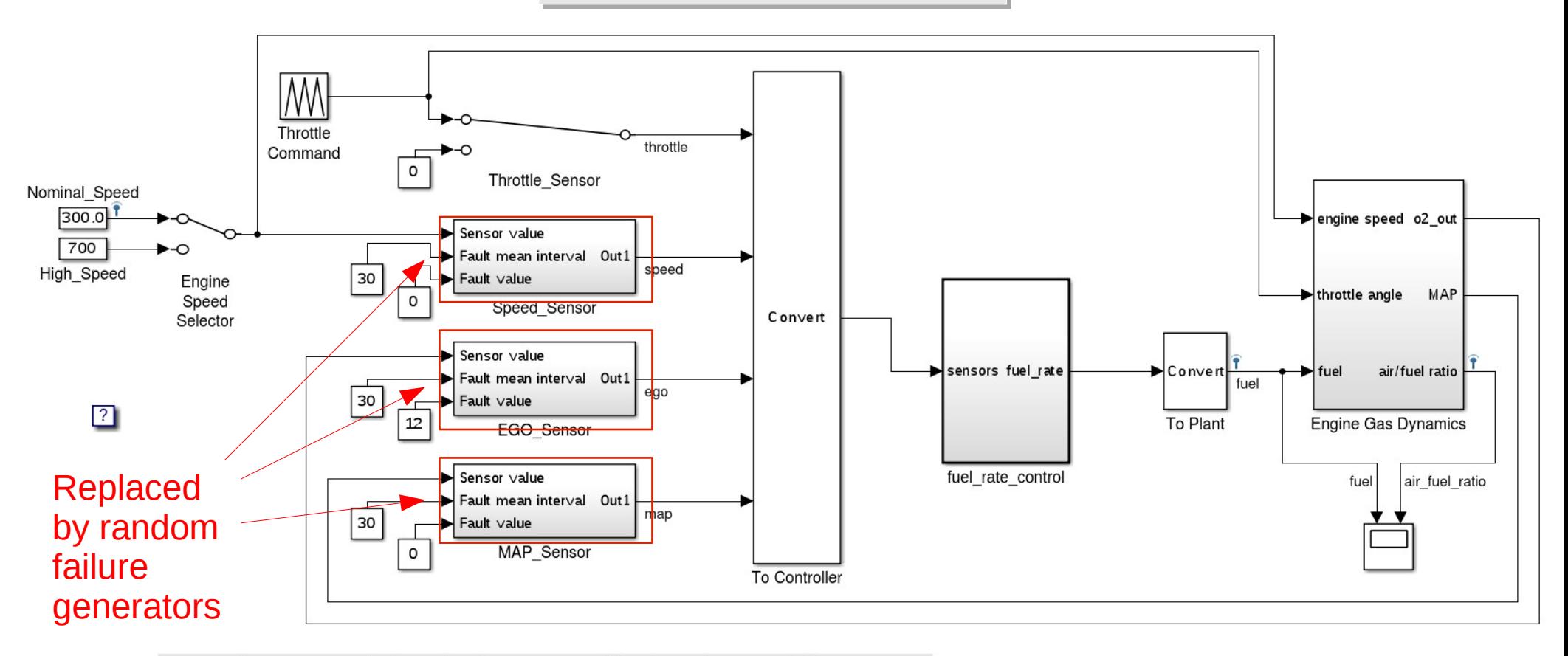

The sensor switches simulate any combination of sensor failures. The Engine Speed Selector switch simulates different engine speeds (rad/sec).

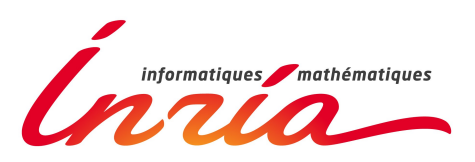

Copyright 1990-2012 The MathWorks, Inc.

## Random failures generator

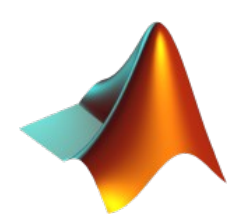

- Generates random failures according to a Poisson probability distribution.
- Failures last 1 t.u. and then are automatically repaired.

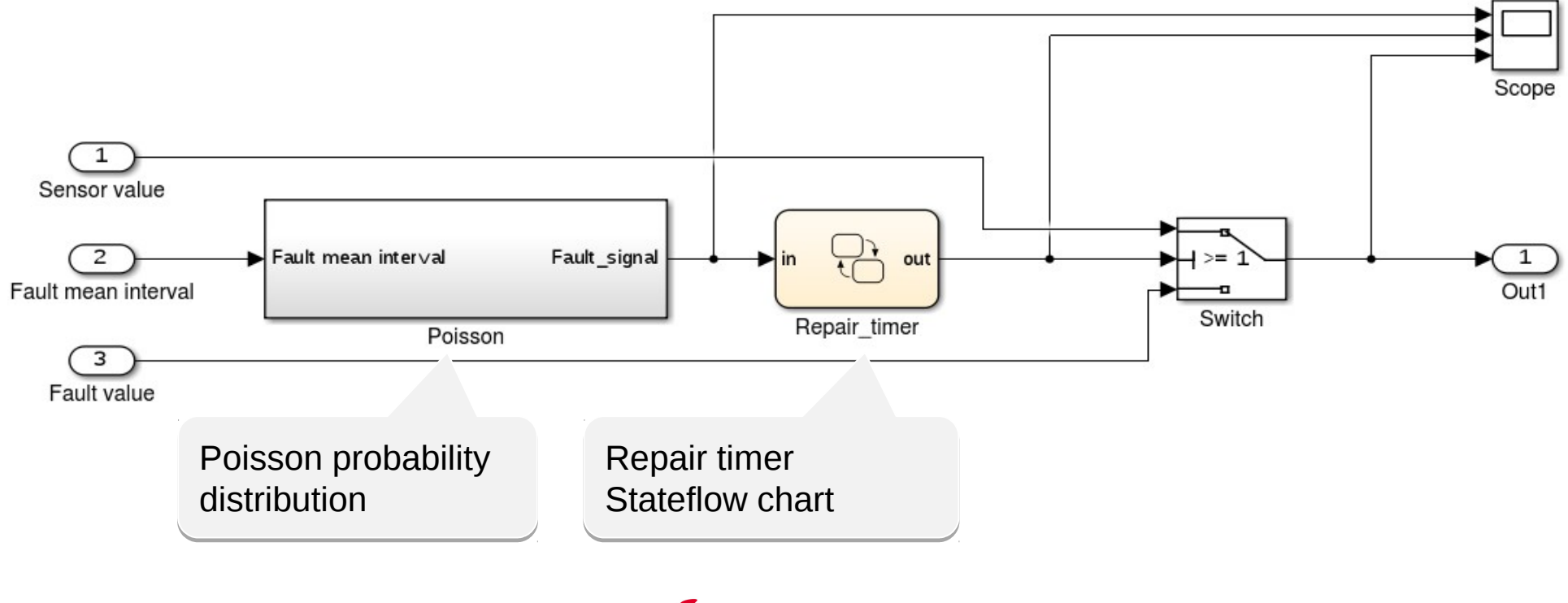

# Poisson distribution subsystem

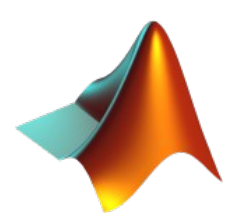

Generate failures at regular time intervals:

- Parameterized by the fault mean interval (lambda).
- Select a random number rnd using a C-code random generator.
- The time of the next failure is:  $t=-log(rnd)*lambda$
- Use a Stateflow chart to update the sensor status.

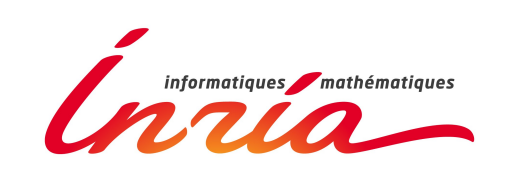

## Poisson distribution subsystem

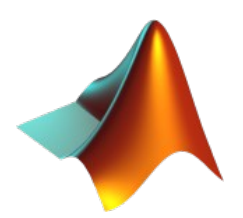

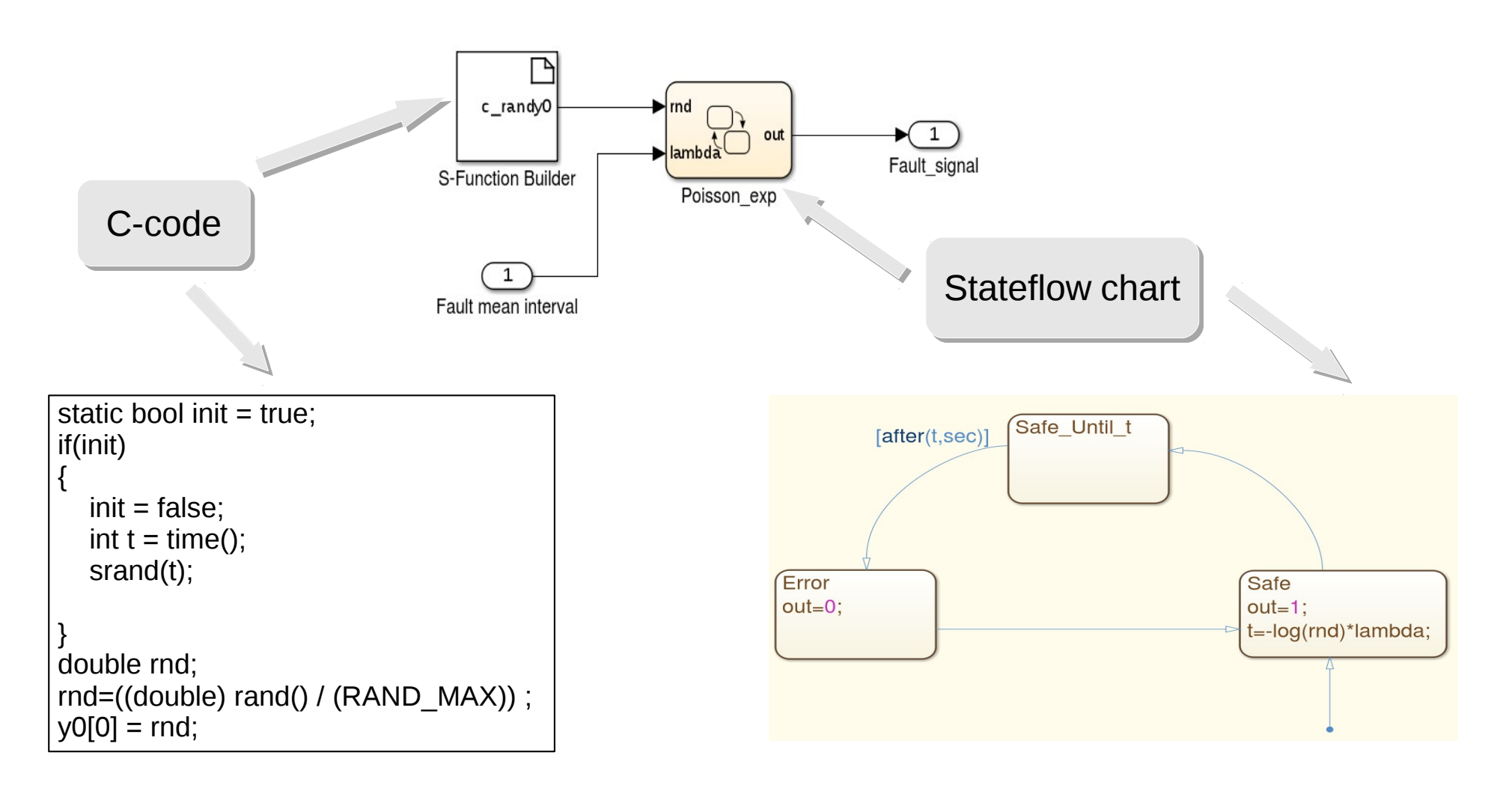

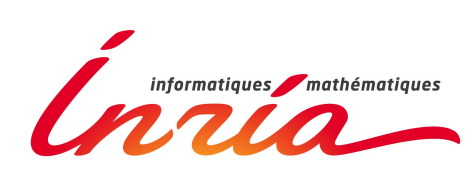

## Random failures generator

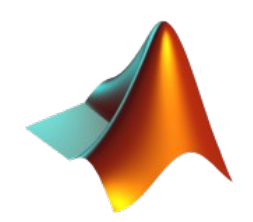

△◎ Q № 3 2 3 % % 2 Q 4 %  $\sim$ **Fault signal**  $5<sub>1</sub>$  $\overline{0}$ **Sensor status Output value**  $\Omega$  $-5\frac{1}{0}$ 10 20 30 40 50 60 70 80 90 100 Time offset: 0

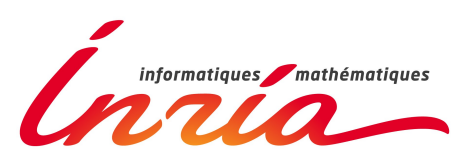

### SMC Analysis

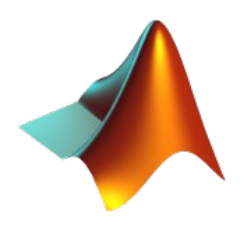

Compute the probability that fuel distribution is stopped for at least 1 t.u. :

$$
\Phi = F_{\leq 100}(G_{\leq 0.999} \mathrm{Fuel} = 0)
$$

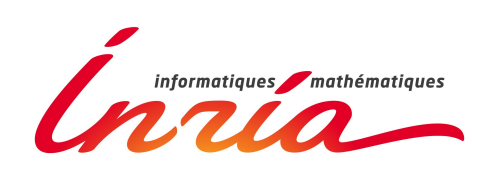

## Plasma/Simulink Interface

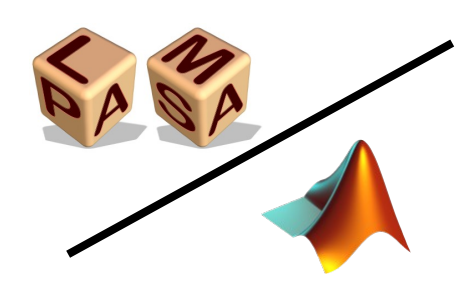

#### A MATLAB plugin for Plasma Lab:

- Implements the simulator interfaces of Plasma API:
	- **public class** MatLabIdentifier **implements** InterfaceIdentifier (to show the results)
	- **public class** MatLabSessionFactory **implements** AbstractModelFactory (to build the model)
	- **public class** MatLabSessionModel **extends** AbstractModel (newpath, simulate)
	- **public class** MatLabState **implements** InterfaceState (Type of state)
- Use the **matlabcontrol** Java API to control Simulink simulations:
	- Create a MatlabProxy object
	- Call proxy.eval(String), proxy.feval(Sring, Object), or proxy.returningEval(String, int) to launch MATLAB commands

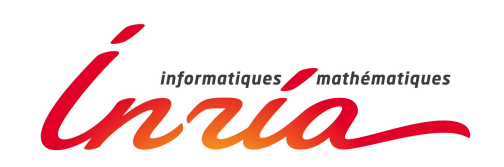

### Plasma/Simulink Interface

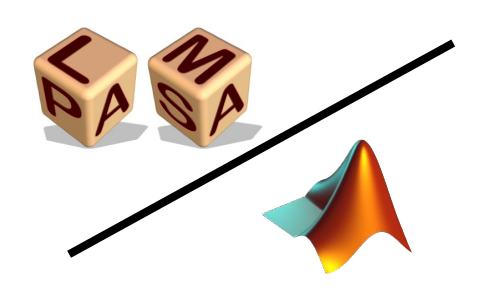

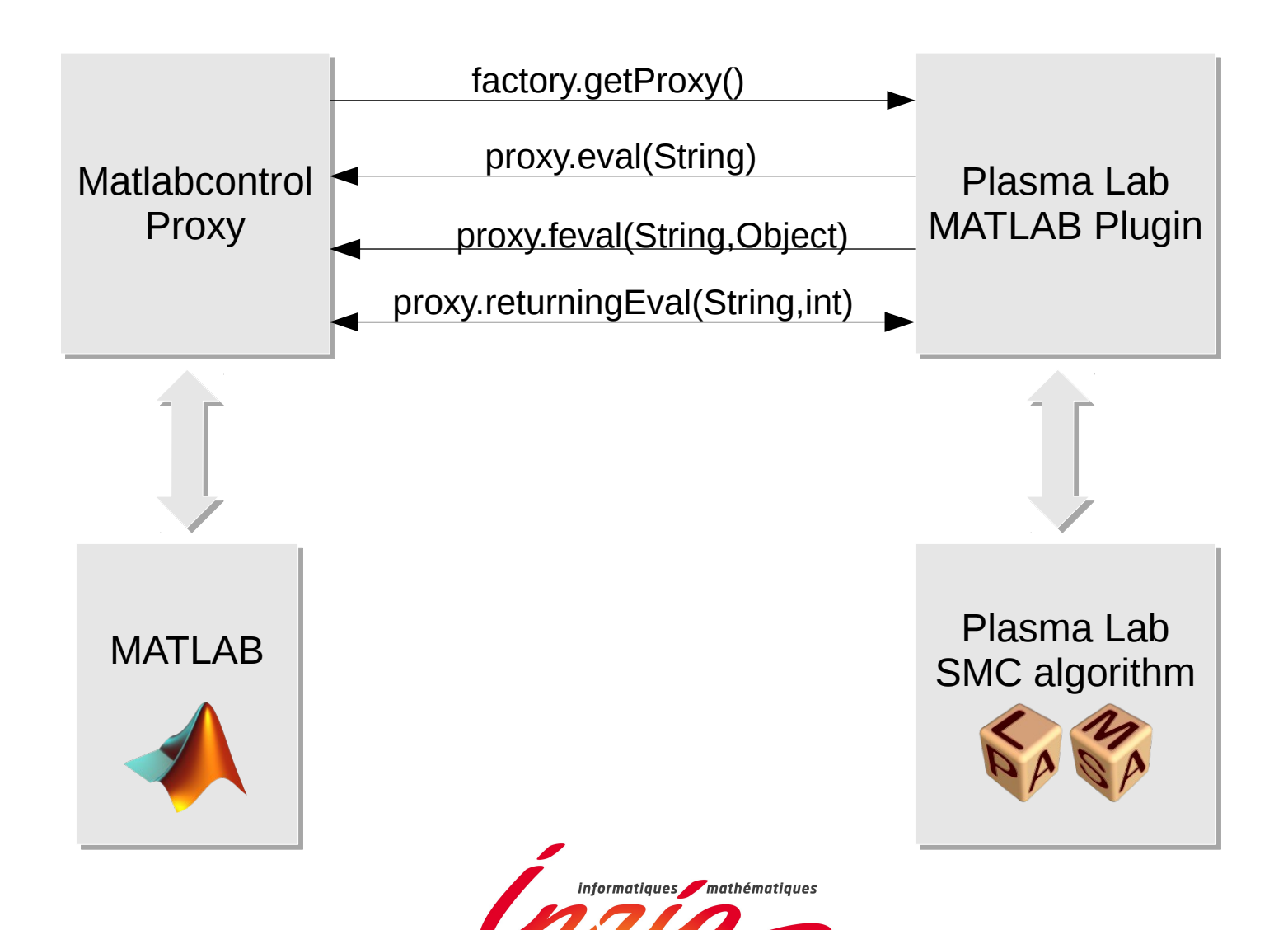

# Plasma/Simulink Simulation Trace

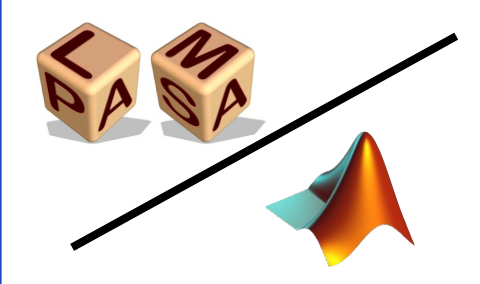

- Plasma receives the values of the signals that are logged in Simulink
- Time is discretized:
	- According to the sample time of Simulink blocks
	- At each occurrence of a discrete event in Stateflow charts

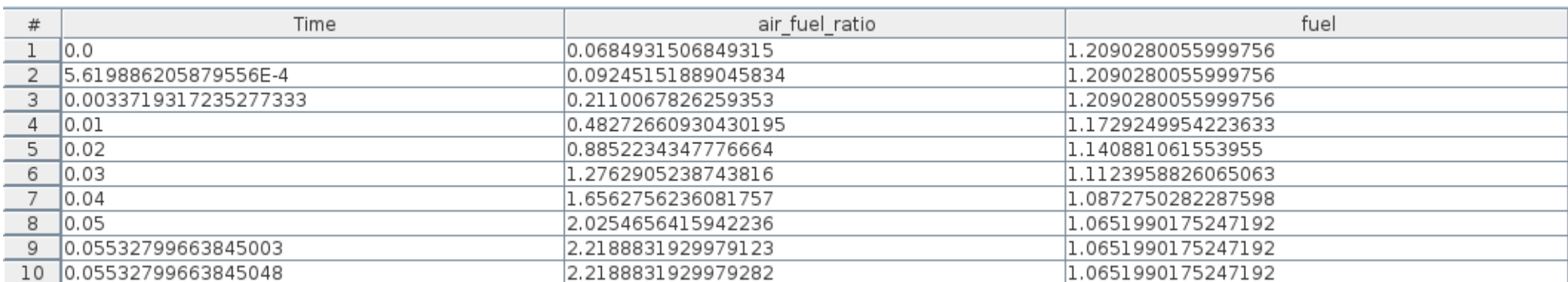

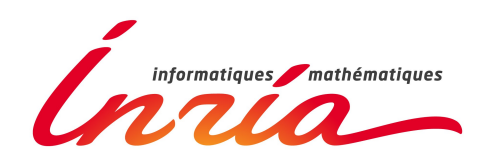

# Plasma/Simulink GUIs

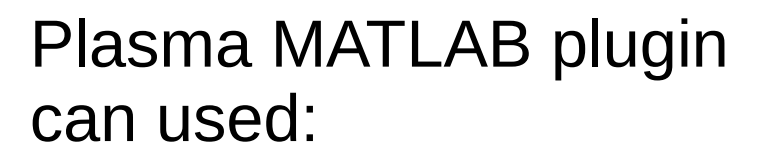

- From Plasma Lab main GUI
- From Plasma2Simulink GUI, a small App that can be installed in MATLAB

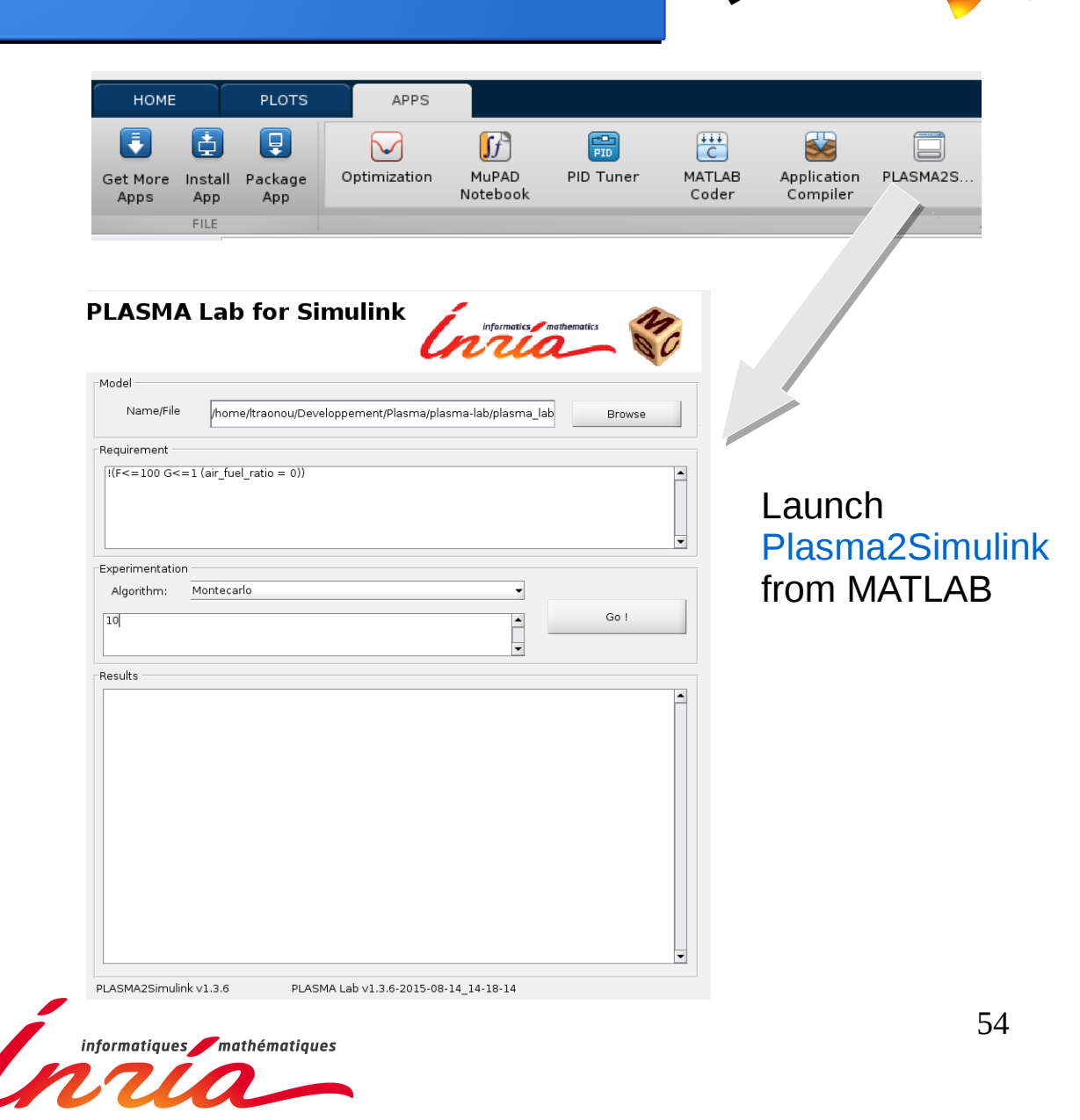

### Interface

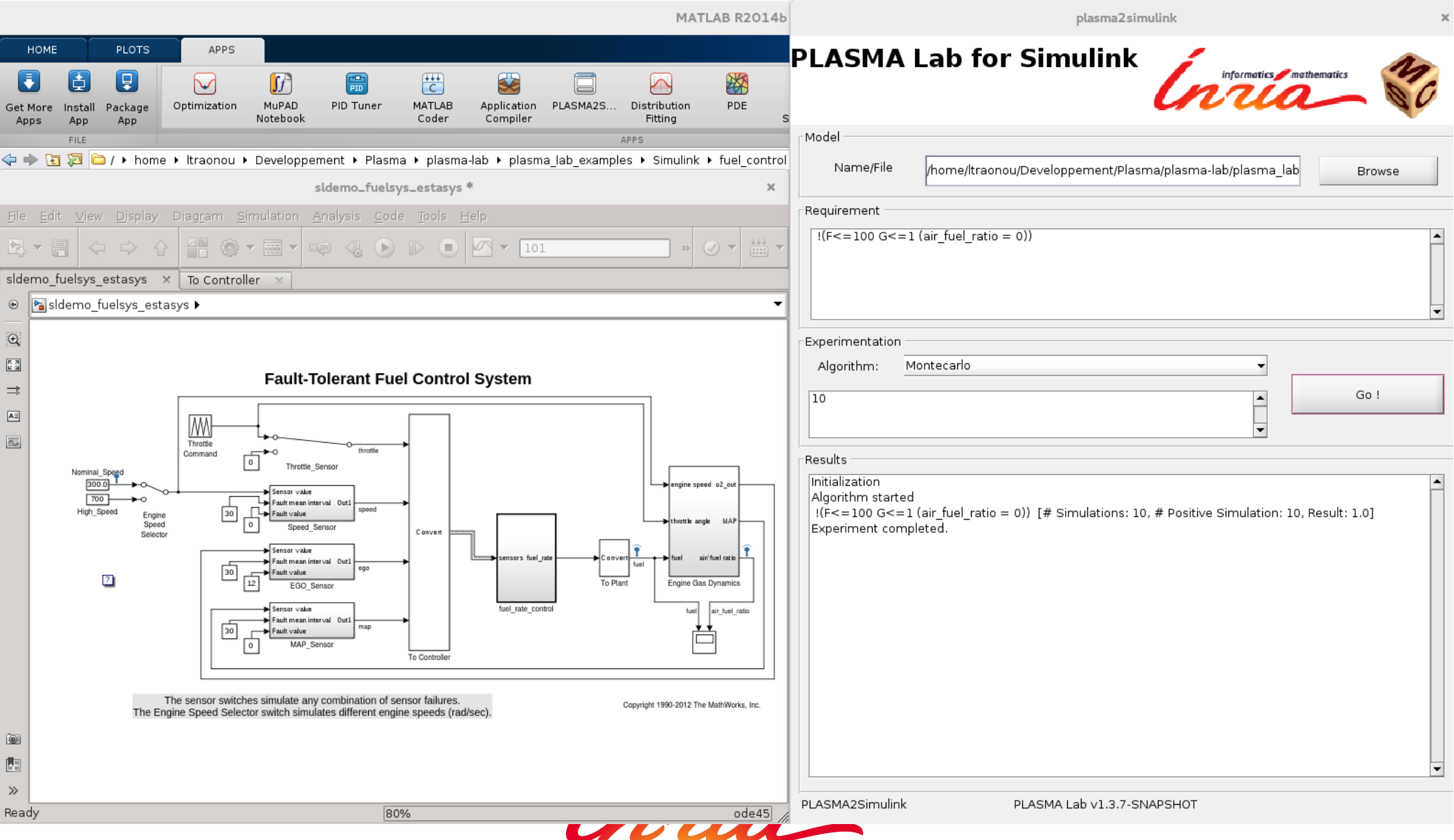

### SMC Analysis

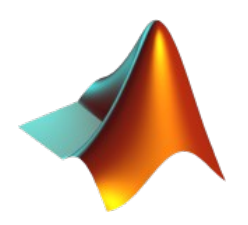

Compute the probability that fuel distribution is stopped for at least 1 t.u. :

$$
\Phi = F_{\leq 100}(G_{\leq 0.999} \textrm{Fuel} = 0)
$$

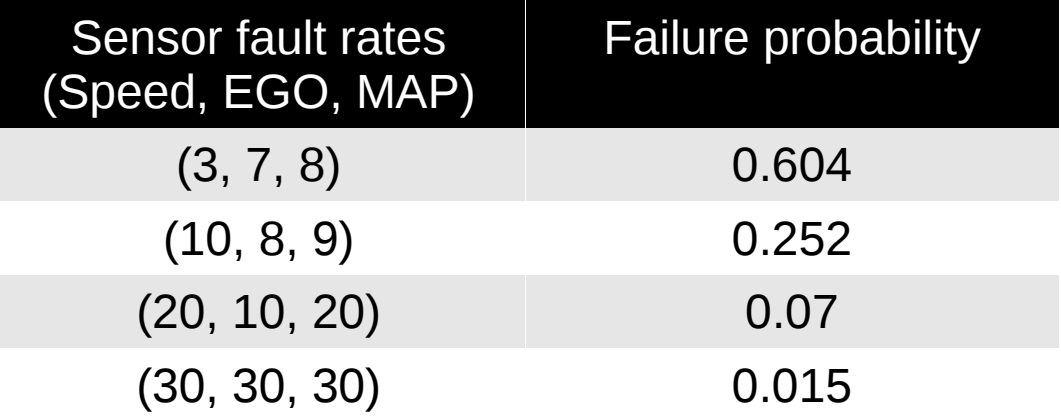

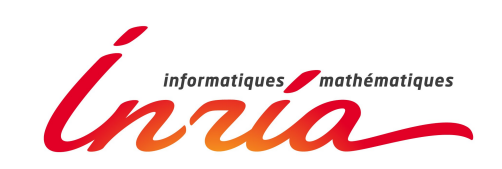

## A Pig Shed Case Study

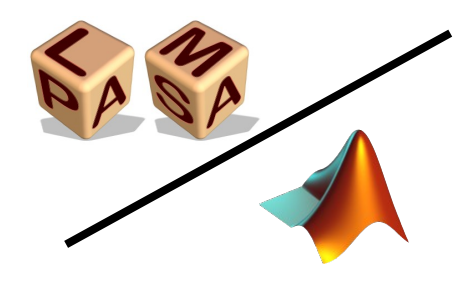

Temperature controller of a pig shed

- Internal temperature is subjected to random variations. (number of pigs, external temperature)
- Regulate the temperature by activating fan and heater.
- Fan and heater are subjected to random failures.
- **Objectives:** check and optimize the controller:
	- Internal temperature must remain comfortable.
	- Minimize heating and cooling costs.

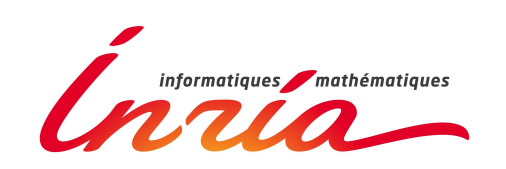

### A Pig Shed Case Study

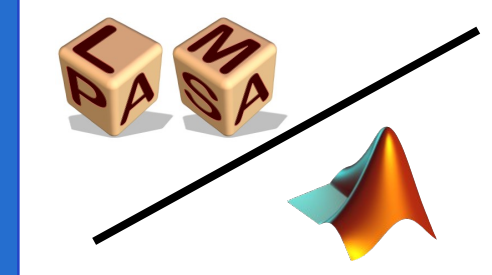

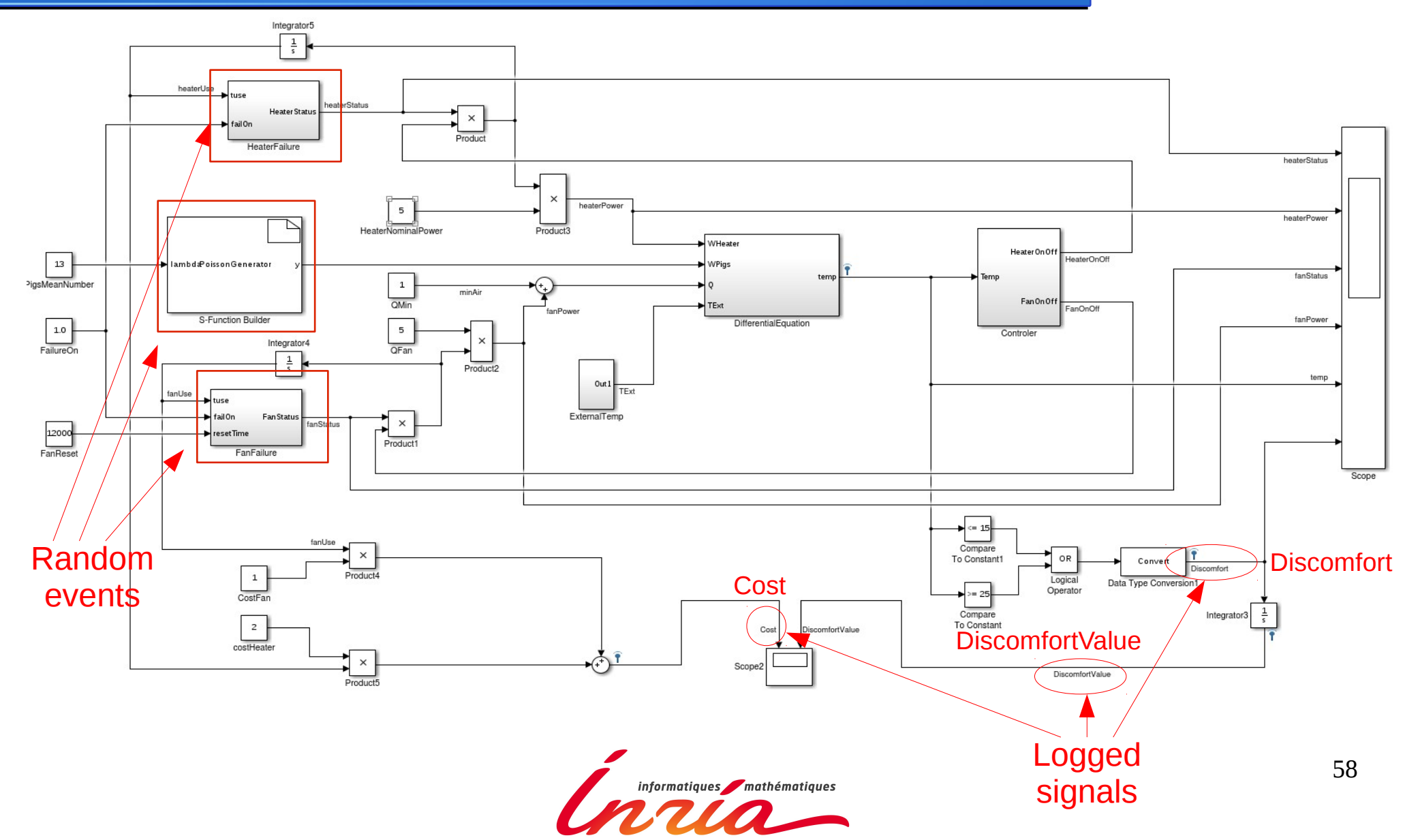

## A Pig Shed Case Study Quantitative Verification

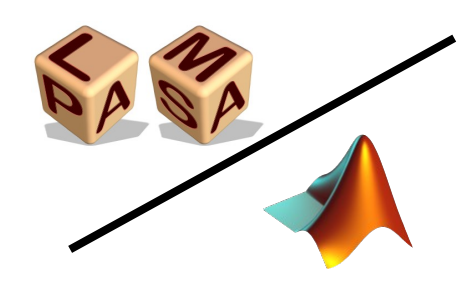

Monte-Carlo analysis with Monte-Carlo analysis with

- $t1 = 12000$  t.u.
- Precision 0,01
- Confidence 0,01

$$
\varPhi_1=G_{\leq t_1}F_{\leq t_2}\neg \mathsf{Discomfort}
$$

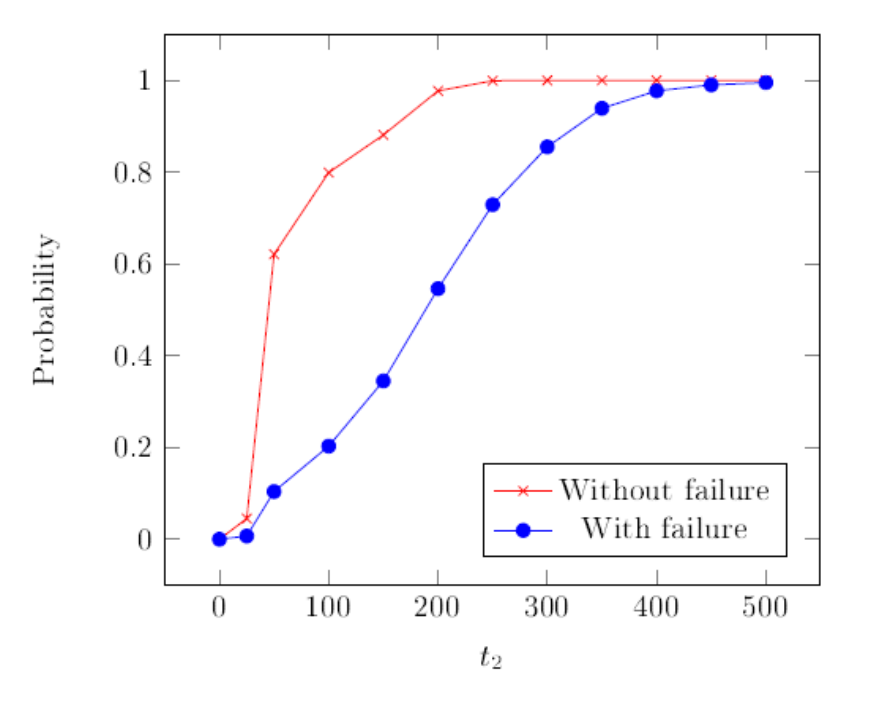

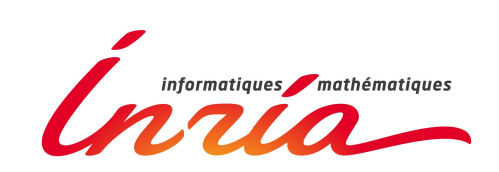

## A Pig Shed Case Study Quantitative Verification

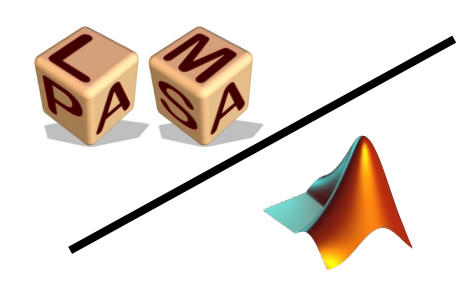

Monte-Carlo analysis with Monte-Carlo analysis with

- $t1 = 12000$  t.u.
- Precision 0,01
- Confidence 0,01

$$
\varPhi_2 = F_{\leq t_1} G_{\leq t_2} \neg \mathsf{Discomfort}
$$

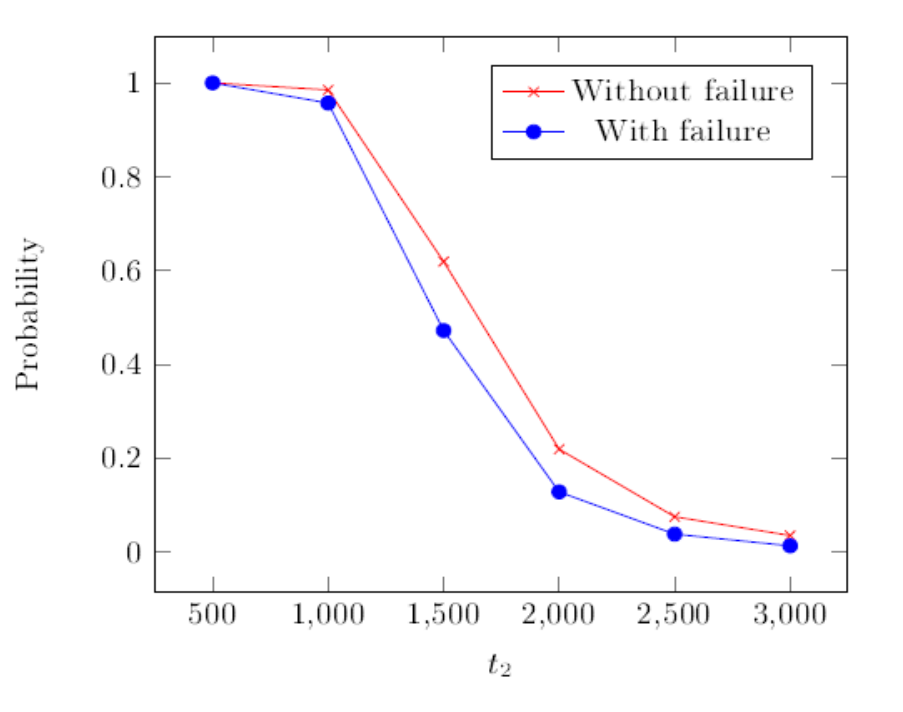

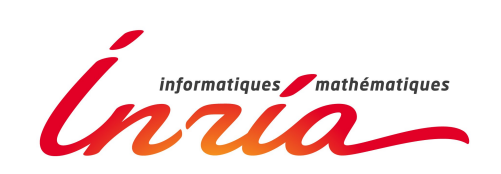

## A Pig Shed Case Study Quantitative Verification

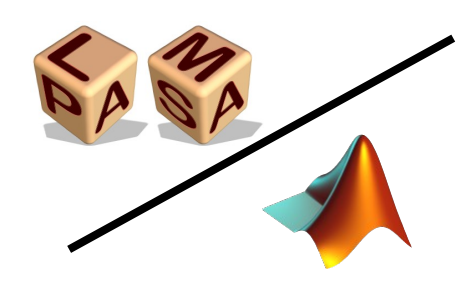

61

Monte-Carlo analysis with Monte-Carlo analysis with

- $t1 = 12000$  t.u.
- $t2 = 25$  t.u.
- Precision 0,01
- Confidence 0,01

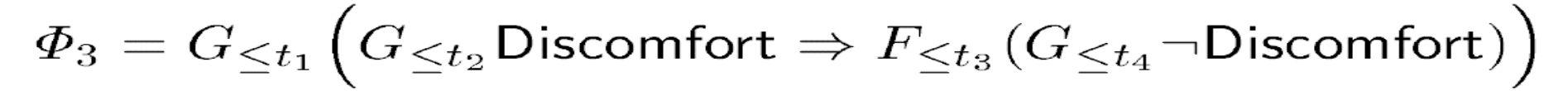

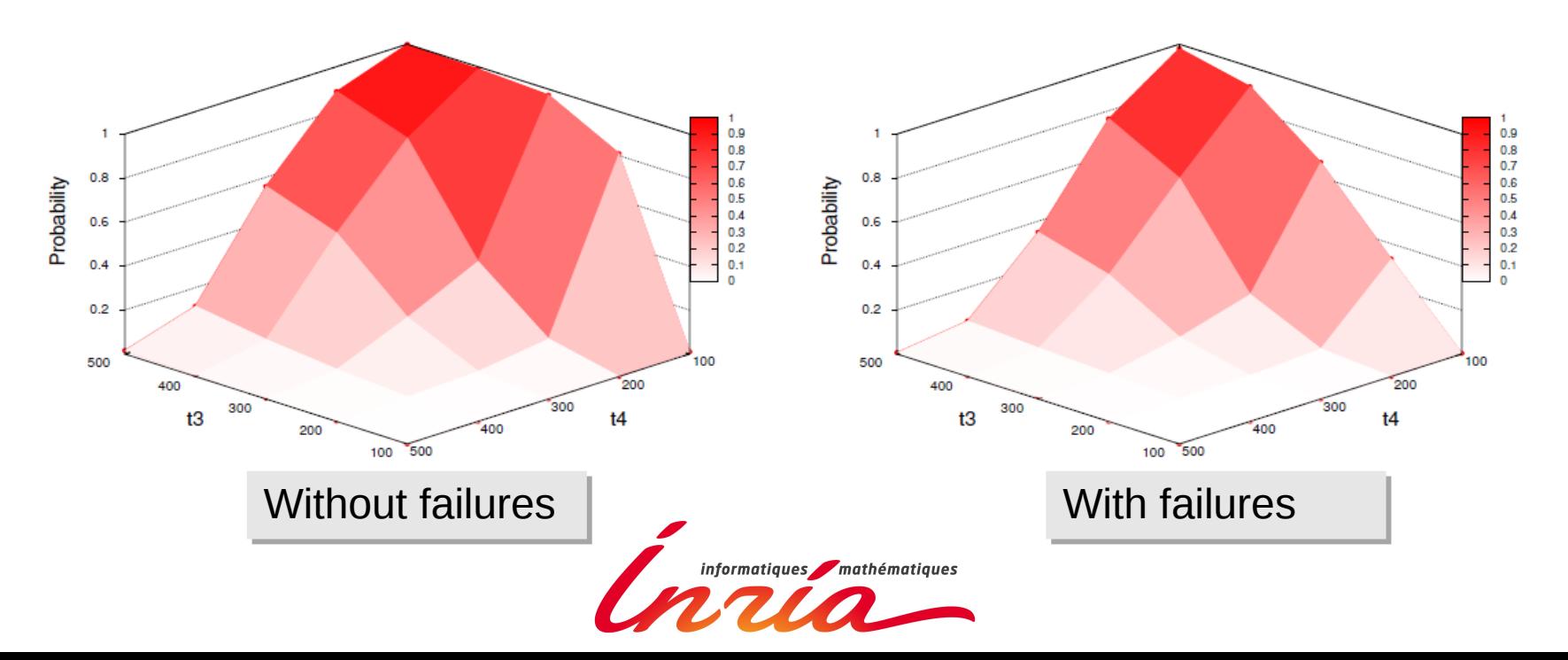

# A Pig Shed Case Study **Optimisation**

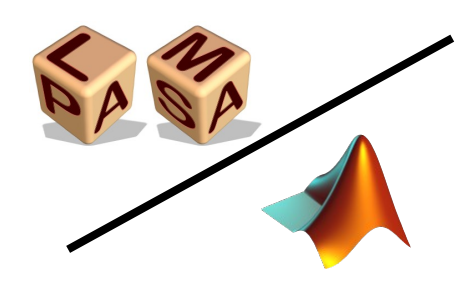

- Use Monte-Carlo to estimate the expected values of two variables:
	- Cost
	- DiscomfortValue
- Compute the results for several values of initial parameters:
	- THeaterOn between [15,20]
	- THeaterOff between [15,20]
	- TFanOn between [20,25]
	- TfanOff between [20,25]
- With additional constraints:
	- TFanOff < TFanOn
	- THeaterOn < THeaterOff
	- THeaterOn < TFanOn

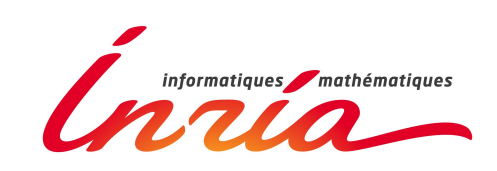

## A Pig Shed Case Study **Optimisation**

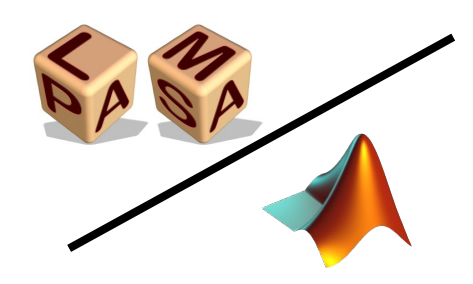

Select the best values over the the 225 configurations

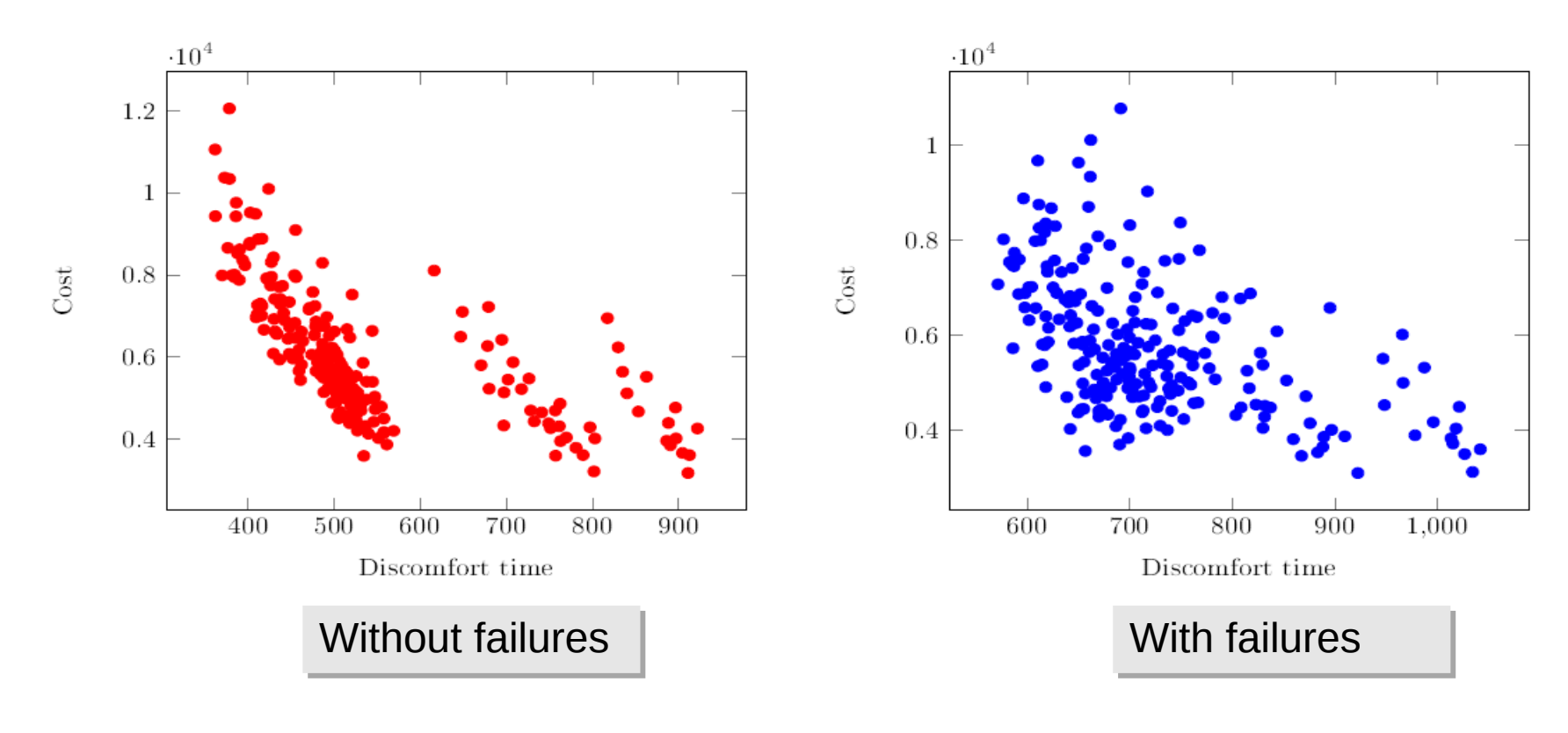

### Conclusion

- Plasma, a new flexible SMC checker
- New applications
- Integrated inside industry tools

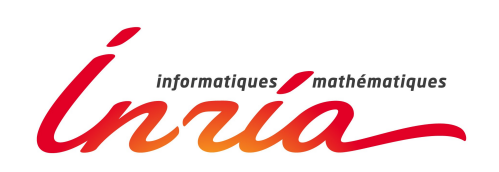